# UNIVERSIDADE FEDERAL DA GRANDE DOURADOS – UFGD

# FACULDADE DE ADMINISTRAÇÃO, CIÊNCIAS CONTÁBEIS E ECONOMIA – FACE

# CURSO DE GRADUAÇÃO EM CIÊNCIAS CONTÁBEIS

ONOFRE DOS SANTOS MOTA JUNIOR

# **COMPARATIVO DOS REGIMES DE TRIBUTAÇÃO NO BRASIL: ESTUDO DE CASO EM UMA MICROEMPRESA DO SETOR DE COMÉRCIO NA CIDADE DE DOURADOS/MS**

DOURADOS/MS 2009

ONOFRE DOS SANTOS MOTA JUNIOR

# **COMPARATIVO DOS REGIMES DE TRIBUTAÇÃO NO BRASIL: ESTUDO DE CASO EM UMA MICROEMPRESA DO SETOR DE COMÉRCIO NA CIDADE DE DOURADOS/MS**

Trabalho de conclusão de curso apresentado à Universidade Federal da Grande Dourados- UFGD, como requisito parcial para a obtenção do título de bacharel em Ciências Contábeis.

Orientadora: Profª MSc. Cristiane Mallmann Huppes

DOURADOS - MS 2009

Dourados/MS, 09 de Novembro de 2009.

Considerando que o Trabalho de Conclusão de Curso do aluno ONOFRE DOS SANTOS MOTA JUNIOR encontra-se em condições de ser avaliado, recomendo sua apresentação oral e escrita para avaliação da Banca Examinadora, a ser constituída pela coordenação do Curso de Ciências Contábeis.

> CRISTIANE MALLMANN HUPPES Professora Orientadora

\_\_\_\_\_\_\_\_\_\_\_\_\_\_\_\_\_\_\_\_\_\_\_\_\_\_\_\_\_\_\_\_\_\_\_\_\_\_\_\_

# **DEDICATÓRIA**

*Dedico esta monografia a meus familiares, em especial a minha mãe, que sempre me apoiou nos momentos difíceis e nas minhas realizações.* 

### AGRADECIMENTO

Em especial a Deus, nosso grande inspirador.

Minha mãe Marinalda e meu irmão Márcio, que são a minha base.

A minha namorada Noelma que sempre deu apoio e incentivo.

Amigos e familiares que de certa forma contribuíram para a realização desse trabalho.

A minha orientadora, Cristiane Mallmann Huppes pelo auxilio e paciência.

A todos os professores da Universidade Federal da Grande Dourados – UFGD.

E a todos que não citados aqui, que de uma forma diretamente ou indiretamente contribuíram para a realização desse trabalho, a todos o meu profundo agradecimento.

# **EPÍGRAFE**

*A grandeza não consiste em receber honras, mas em merecê-las. Trabalhe, trabalhe muito a seu favor. Pare de esperar a felicidade sem esforços. Pare de exigir das pessoas aquilo que nem você conquistou ainda.* 

*Aristóteles* 

## **RESUMO**

Com o objetivo de identificar e efetuar os cálculos com base nos atuais regimes tributários (Lucro Real, Lucro Presumido e Simples Nacional), em uma empresa do ramo de comércio varejista de artigos de papelaria e serviços de reprodução de fotocópias, da cidade de Dourados/MS, esta pesquisa questiona: o regime denominado "Simples Nacional" é de fato uma vantagem para uma microempresa do ramo de comércio varejista de artigos de papelaria e serviços de reprodução de fotocópias na cidade de Dourados/MS? Para responder ao questionamento, inicialmente foram descritos os regimes de tributação no Brasil, seguido de elaboração dos cálculos dos impostos devidos. Por último foi analisada a melhor forma de tributação para a microempresa, objeto de estudo. Pelas análises realizadas, constatou-se que o Regime de Tributação mais favorável para a empresa é o Simples Nacional, que traz maiores benefícios, no que tange, ao pagamento de impostos com menor valor a ser recolhido, tendo em vista os demais Regimes Tributários analisados (Lucro Real e Lucro Presumido).

PALAVRAS CHAVE: Lucro Real, Lucro Presumido, Simples Nacional

## **LISTA DE FIGURAS**

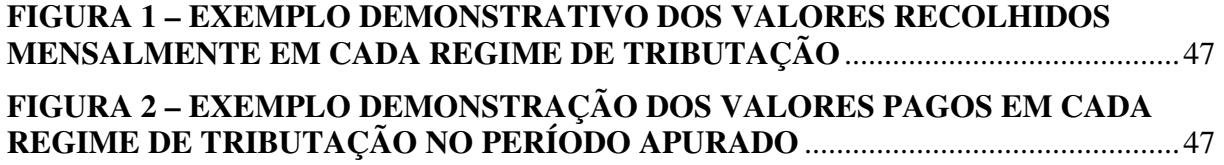

### **LISTA DE TABELAS**

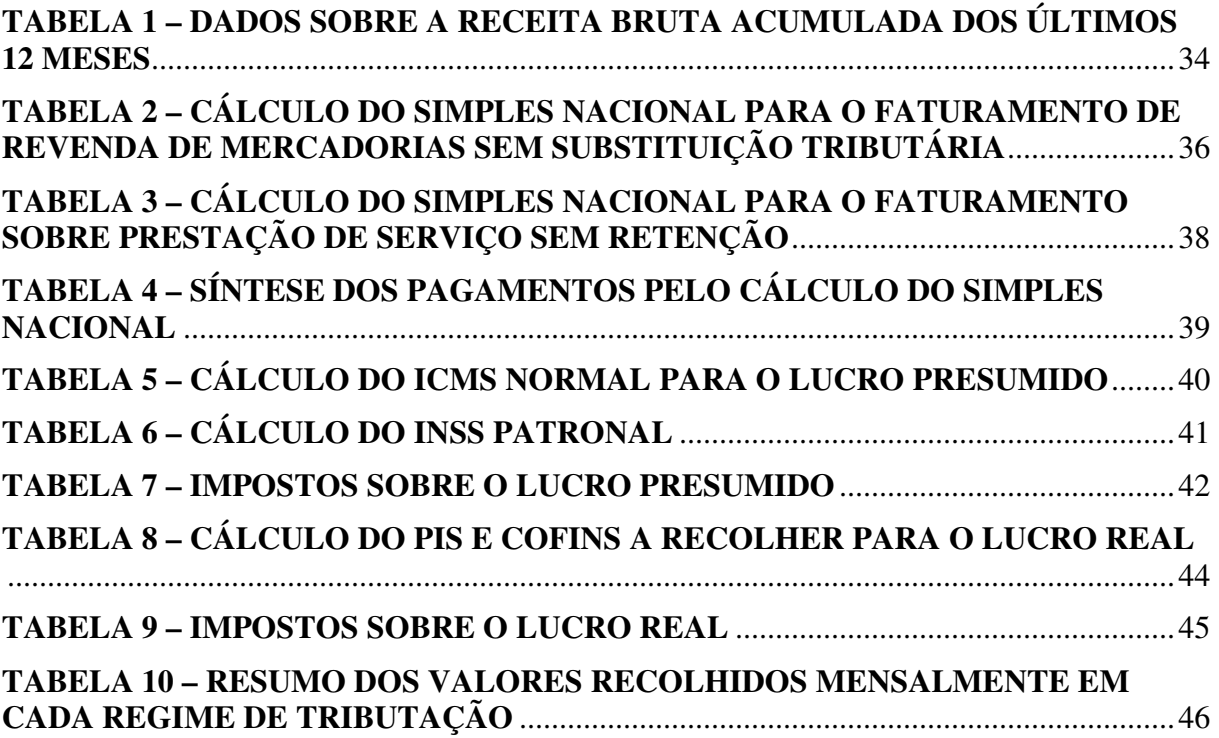

# **LISTA DE QUADROS**

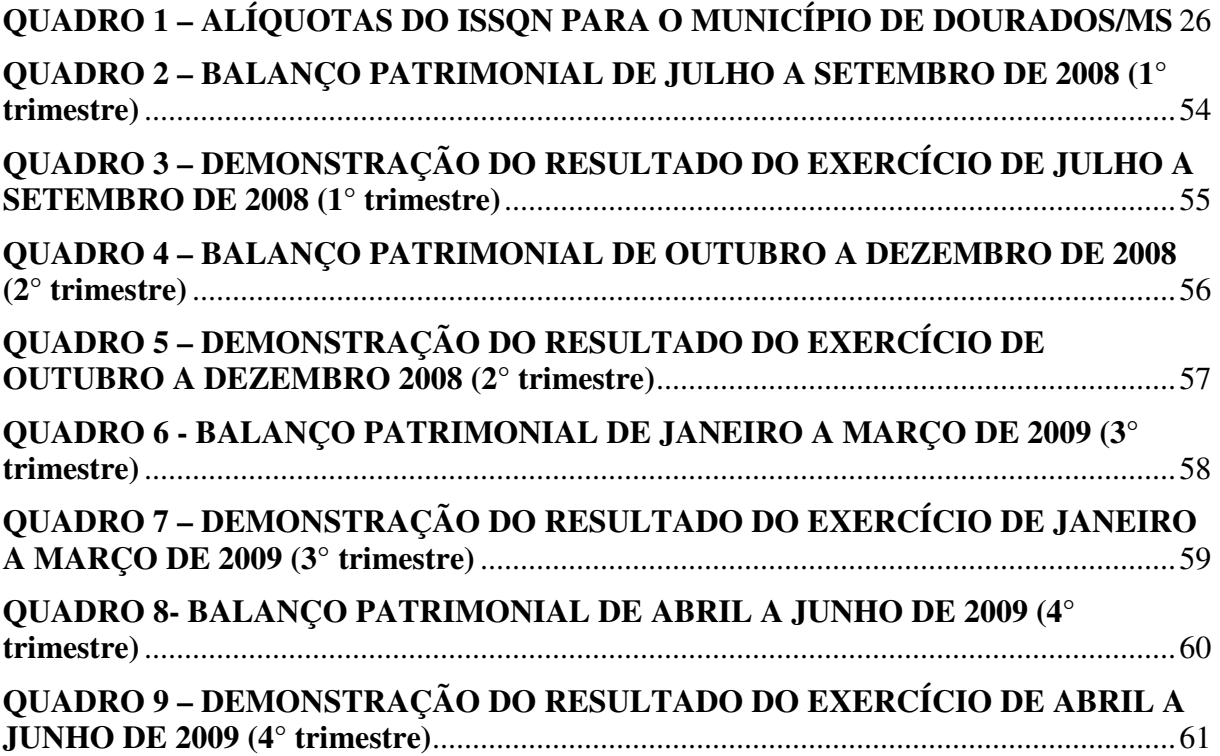

# **SUMÁRIO**

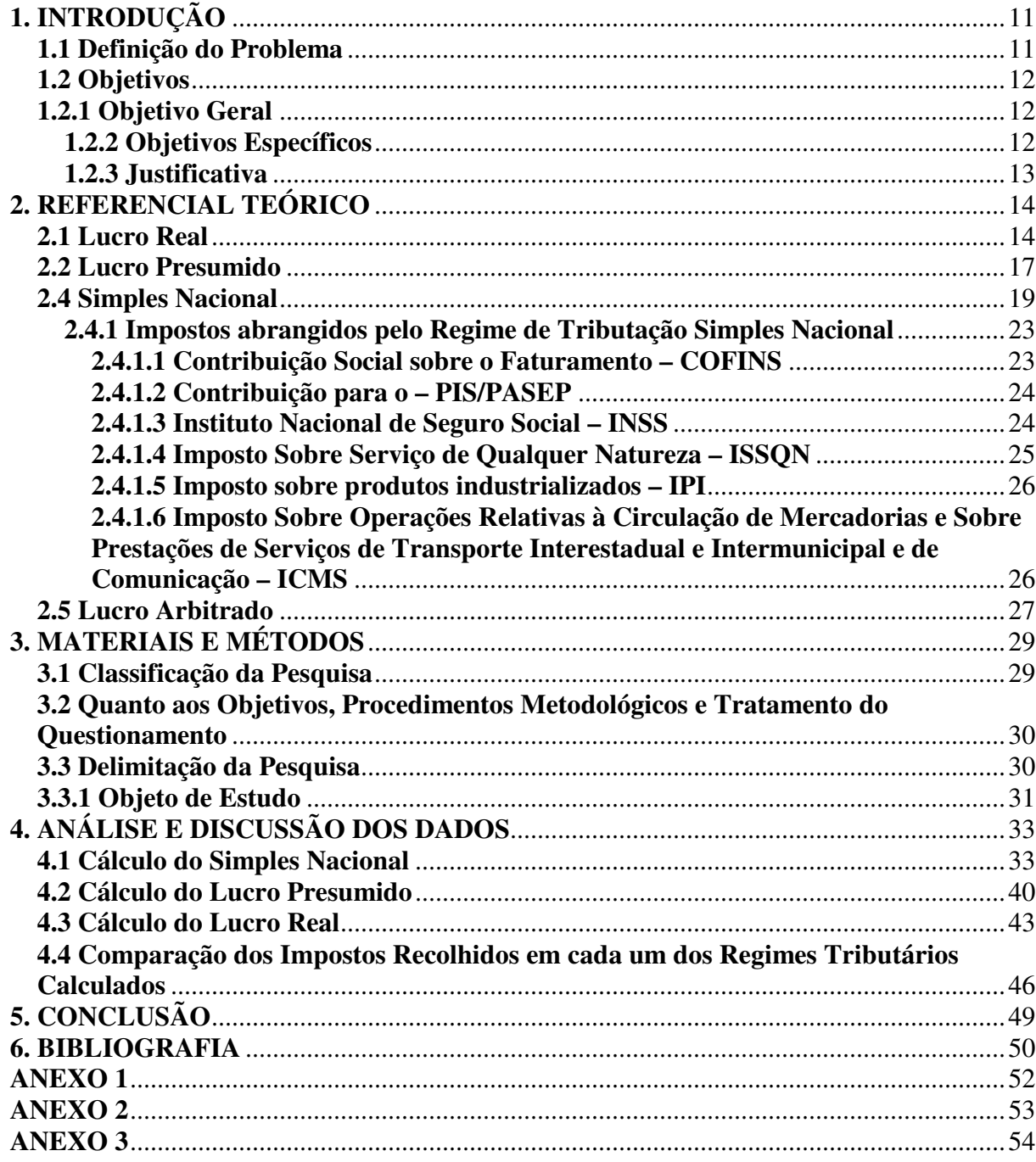

### **1. INTRODUÇÃO**

No Brasil, para tentar beneficiar as empresas de micro e pequeno porte, foi instituída em 14 de dezembro de 2006, a Lei Complementar 123/2006, que entrou em vigor em 1º de julho de 2007, que trata do Simples Nacional, estabelecendo normas relativas ao tratamento diferenciado a ser dispensado às microempresas e empresas de pequeno porte. Este normativo visa trazer uma esperança para estes tipos de empresas, que tanto penam com a alta tributação imposta pela União, Estados e Municípios.

Com a instituição do novo Regime de Tributação intitulado "Simples Nacional", foi extinto o regime anterior denominado "Simples". Atualmente as empresas podem escolher entre os regimes de tributação existente, sendo eles: Simples Nacional, Lucro Real e Lucro Presumido. Com a extinção do "Simples", e com a implantação do novo regime Simples Nacional, o que ocorreu foi que nem todas as empresas tiveram acesso a este regime de tributação, pois não correspondiam as características exigidas.

Também, existem vedações, no que aduz a inclusão das empresas no sistema de tributação Simples Nacional, dentre elas, quem possuía débitos em aberto com os entes federativos, não puderam se enquadrar no referido regime, tendo em vista, o curto prazo para o enquadramento nos requisitos necessários para o mesmo. Desta forma, algumas empresas foram obrigadas a migrar para outro regime de tributação e tiveram sua carga tributária elevada.

#### **1.1 Definição do Problema**

Dentro do contexto apresentado na seção Introdução, e também, tendo como referência aspectos de Beuren (2004) que discute a elaboração da problemática de pesquisa, o presente estudo questiona: o regime denominado "Simples Nacional" é de fato uma vantagem para uma microempresa do ramo de comércio varejista de artigos de papelaria e serviços de reprodução de fotocópias na cidade de Dourados/MS?

#### **1.2 Objetivos**

Richardson (2007, p. 63) escreve que objetivo é "o que se pretende alcançar com a realização da pesquisa"; e objetivos os específicos são as "etapas que devem ser cumpridas para alcançar o objetivo geral". Sendo assim, a seguir são apresentados estes elementos.

#### **1.2.1 Objetivo Geral**

Este trabalho tem como objetivo geral, identificar e efetuar os cálculos com base nos atuais regimes tributário (Lucro Real, Lucro Presumido e Simples Nacional), em uma empresa do ramo de comércio varejista de artigos de papelaria e serviços de reprodução de fotocópias, da cidade de Dourados/MS.

### **1.2.2 Objetivos Específicos**

Com a determinação de alcançar o objetivo, o presente estudo compreenderá as seguintes fases:

(a) descrever os regimes de tributação no Brasil (Lucro Real, Lucro Presumido e Simples Nacional);

(b) elaborar os cálculos dos impostos em uma microempresa do ramo de comércio varejista de artigos de papelaria e serviços de reprodução de fotocópias na cidade de Dourados/MS; e

(c) analisar a melhor forma de tributação para uma microempresa.

#### **1.2.3 Justificativa**

Justifica-se a presente pesquisa, de caráter monográfico, com base em discussões convividas em sala de aula no decorrer do curso, assim como nas atividades profissionais realizadas, onde se diz que o Brasil tem uma carga tributária muito elevada, porém a falta de planejamento tributário pode levar a empresa à falência.

> Planejamento Tributário é a busca de práticas legais para gerenciar o pagamento de tributos. Ele deve ser detalhado, vislumbrando alternativas dentro de uma perspectiva temporal para maximização dos lucros. Por isso tem papel estratégico na preservação da empresa, em um ambiente de elevada carga tributária e mercados competitivos. (FINANCIALWEB, 2009)

O Simples Nacional foi criado com o objetivo de estar reduzindo a carga tributária no País, e assim melhorar os resultados das empresas. Com a implantação do Simples Nacional houve uma grande expectativa por parte dos micro e pequenos empresários, que seja um regime tributário que veio para beneficiar em termos de menor valor de arrecadação. Pelo exposto, justifica-se o trabalho nesta expectativa de verificar de fato os valores a serem recolhidos em cada regime de tributação, assim como, na perspectiva de melhorar a *performance* do conhecimento sobre a área por parte do pesquisador.

Para atender as especificações propostas, o presente trabalho monográfico está organizado em seis seções: (1) introdução; (2) referencial teórico, onde estão descritos os regimes de tributação e os impostos abrangidos pelo Simples Nacional; (3) materiais e métodos, onde estão expostos os procedimentos metodológicos; (4) análise e discussão dos dados, que apresenta os cálculos relativos a cada regime de tributação, seguido de explicações e uma síntese dos resultados encontrados; e (5) a conclusão, seguida das referências que suportam teoricamente e legalmente o trabalho. Este, pois, será o ponto a ser discutido neste trabalho, para elucidar o que vem a ser mais vantajoso para as Microempresas do Setor do Comércio.

#### **2. REFERENCIAL TEÓRICO**

Em conformidade com a Legislação vigente em nosso País, as pessoas jurídicas em alguns momentos têm a opção de fazer a escolha do regime de tributação que melhor se enquadre para a empresa, seja ela para diminuir a carga tributária, ou então facilitar na base documental. Escolha essa, que deve ser feita obedecendo às regras da tributação.

> No que se refere à tributação dos resultados decorrentes das atividades econômicas, as empresas podem pagar o Imposto de Renda de Pessoa Jurídica (IRPJ) e a Contribuição Social sobre o Lucro Liquido (CSLL) com base: a) no Lucro Real; b) no Lucro Presumido; c) no Lucro Arbitrado ou d) através de processo simplificado, este último regulado por força da Lei Complementar nº 123/06. (SCHNORR, 2008, p. 4)

O presente estudo objetiva calcular o valor dos impostos a serem recolhidos pela pessoa jurídica com base nos regimes de tributação possibilitados atualmente no Brasil. Sendo assim, o referencial teórico trará estas explicações, abordando os regimes: Lucro Real, Lucro Presumido; Simples Nacional. Também será realizada uma descrição do Lucro Arbitrado, e dos principais impostos incidentes nas esferas: nacional, estadual e municipal comuns a todos os regimes de tributação.

#### **2.1 Lucro Real**

O Lucro Real é apurado com base no lucro contábil. O conceito fiscal de Lucro Real está expresso no Art. 247 Decreto 3.000/1999 do Regulamento do Imposto de Renda (RIR), Art. 247 que assim define "Lucro real é o lucro líquido do período de apuração ajustado pelas adições, exclusões ou compensações prescritas ou autorizadas por este Decreto (Decreto-Lei nº 1.598, de 1977, art. 6º)". Também, no § 1º descreve que "A determinação do lucro real será precedida da apuração do lucro líquido de cada período de apuração com observância das disposições das leis comerciais (Lei nº 8.981, de 1995, art. 37, § 1º)".

O conceito de lucro líquido do período de apuração é a soma algébrica do lucro operacional, dos resultados não operacionais, e das participações, e deverá ser determinado com observância dos preceitos da lei comercial. (RIR/99 Art. 248)

Verifica-se de imediato que, como o ponto de partida para determinação do Lucro Real é o resultado liquido apurado na escrituração comercial, as pessoas jurídicas tributadas com base no Lucro Real são obrigadas a mantê-la em boa ordem e guarda, com a estrita observância das leis comerciais e fiscais e dos princípios contábeis geralmente aceitos. (Neves, *et al*, 2009, p. 4)

O Lucro Real vem a ser, pois, o confronto real da apuração das despesas, custos, tributos e devoluções e das receitas de uma empresa, estando obrigadas a esta espécie de tributação, conforme depreende do Artigo 246, do RIR, Decreto nº 3.000, de 26 de março de 1999:

> I – A pessoa jurídica cuja receita bruta total, no ano-calendário anterior, tenha sido igual ou inferior a R\$ 48.000.000,00 (quarenta e oito milhões de reais), ou a R\$ 4.000.000,00 (quatro milhões de reais) multiplicado pelo número de meses de atividade do ano-calendário anterior, quando inferior a 12 (doze) meses, poderá optar pelo regime de tributação com base no lucro presumido. (alterado pela Lei nº 10.637, de 2002)

> II – cujas atividades sejam de bancos comerciais, bancos de investimentos, bancos de desenvolvimento, caixas econômicas, sociedades de crédito, financiamento e investimento, sociedades de crédito imobiliário, sociedades corretoras de títulos, valores mobiliários e câmbio, distribuidoras de títulos e valores mobiliários, empresas de arrendamento mercantil, cooperativas de crédito, empresas de seguros privados e de capitalização e entidades de previdência privada aberta;

III – que tiverem lucros, rendimentos ou ganhos de capital oriundo do exterior;

IV – que, autorizadas pela legislação tributária, usufruam de benefícios fiscais relativos à isenção ou redução do imposto;

V – que, no decorrer do ano-caledário, tenham efetuado pagamento mensal pelo regime de estimativa, na forma do art. 222;

VI – que explorem as atividades de prestação cumulativa e contínua de serviços de assessoria creditícia, mercadológica, gestão de crédito, seleção e riscos, administração de contas a pagar e a receber, compras de direitos creditórios resultante de vendas mercantis a prazo ou de prestação de serviços (*factoring*);

Segundo Fabretti (1999, p. 82), diversas despesas da empresa não são consideradas

dedutíveis pelo Imposto de Renda, ou tem limitação na sua dedutibilidade, e que todas as despesas devem ser contabilizadas pelo regime de competência, ou seja, no mês a que se refere à despesa e não no mês que foi feito o recolhimento.

> As despesas realizadas pela pessoa jurídica, segundo sua origem, natureza e tipo podem ser dedutíveis na determinação do lucro real e na base de cálculo da contribuição social sobre o lucro liquido (CSLL).

> As despesas serão dedutíveis na apuração do lucro real no momento em que forem incorridas ou pagas (regime de competência) e quando:

> a) necessário para a realização das transações ou operações exigidas pela atividade da pessoa jurídica;

b) usuais ou normais no tipo de transações, operações ou atividades da empresa;

c) comprovadas por meio de documentação idônea. (NEVES, *et al*, 2009, p. 273).

Como foram citados anteriormente, algumas despesas e custos da empresa, não

podem ser dedutível na determinação do Lucro Real. A Lei nº 9.249, de 26 de Dezembro de 1995, Art. 13, determina a vedação das seguintes deduções, para efeito de apuração do lucro real e da base de calculo da CSLL.

Conforme Art. 13, para efeito de apuração do lucro real e da base de cálculo da contribuição social sobre o lucro líquido, são vedadas as seguintes deduções, independentemente do disposto no Art. 47 da Lei nº 4.506, de 30 de novembro de 1964:

a) de qualquer provisão, exceto as constituídas para o pagamento de férias de empregados e de décimo - terceiro salário, e as provisões técnicas das companhias de seguro e de capitalização, bem como das entidades de previdência privada, cuja constituição é exigida pela legislação especial a elas aplicável; (Conforme alteração do art. 14 da Lei 9.430/96);

b) contraprestações de arrendamento mercantil e do aluguel de bens móveis ou imóveis, exceto relacionados intrinsecamente com a produção;

c) despesas de depreciação, amortização, manutenção, reparo, conservação, impostos, taxas, seguros e quaisquer outros gastos com bens móveis ou imóveis, exceto ligados à produção ou a comercialização de bens e serviços;

d) despesas com alimentação de sócios;

e) contribuições não compulsórias, exceto benefícios complementares instituídos a favor dos empregados e dirigentes da pessoa jurídica;

f) doações, exceto as referidas no § 2º;

g) brindes

§ 2º Poderão ser deduzidas as seguintes doações:

II - as efetuadas às instituições de ensino e pesquisa cuja criação tenha sido autorizada por lei federal, até o limite de dois por cento do lucro operacional da pessoa jurídica, antes de computada a sua dedução.

Conforme Decreto 3.000/99 RIR, para fins de determinação do lucro real (base de cálculo do IRPJ), após serem feitas as adições e exclusões do lucro líquido, podem ser compensados os prejuízos fiscais de períodos de apuração anteriores, respeitando:

a) o limite máximo de 30% do referido lucro líquido ajustado, exceto nas empresas rurais e nas titulares de Programas Especiais de Exportação, aprovados 03/06/ 93 - arts. 470, I, 510 e 512 do RIR/1999); e

b) as demais condições pertinentes à compensação de prejuízos fiscais.

Como foi apresentado acima, para o cálculo pelo regime de tributação Lucro Real, existem diversas regras a serem seguidas para a realização do cálculo, e essas regras são regidas por Leis. Antes de serem contabilizadas as movimentações para a obtenção do resultado, é preciso ficar atento para as normas a serem seguidas, para não estar se utilizando de deduções que são vedadas por Lei, ou então, não se utilizarem daquelas que de fato poderiam ser utilizadas.

#### **2.2 Lucro Presumido**

As empresas que não estão obrigadas ao recolhimento através do regime de tributação Lucro Real, e no ano calendário anterior, tenha tido receita bruta inferior a R\$ 48.000.000,00 (quarenta e oito milhões de reais), podem optar pelo recolhimento através do regime de tributação Lucro Presumido (Lei nº 9.718, de 27/11/1998, Art. 13). Esse tipo de tributação é uma forma mais simplificada em relação à do Lucro Real, que precisa sempre estar com a sua escrituração contábil regular e mensal. Como o próprio nome sugere, é feita através de presunção, pois apenas se utiliza da receita bruta auferida, e de percentuais de lucratividades estipulados por Lei. Para presumir o lucro, são utilizados percentuais sobre a receita bruta auferida, que será à base de cálculo.

> O Lucro presumido é uma opção para pequenas e médias empresas até o limite da receita bruta total estabelecida em lei, pagar os impostos sobre os resultados econômicos. Faculta a legislação que referidas empresas, em vez da apuração do lucro realmente auferido, ou seja, por meio da escrituração mercantil, podem presumir o valor do lucro a partir de suas receitas. Assim dispensando o uso da escrita mercantil, exclusivamente para estes casos, desprezando despesas do período e apenas usando o faturamento, ou seja, a receita bruta, as empresas enquadradas nas condições fixadas podem presumir hipoteticamente a existência de lucro a partir de percentual aplicado sobre o faturamento que é à base de cálculo. (SCHNORR, 2008, p. 44)

Estes percentuais de lucratividades, estipulados por Lei para se achar a base de cálculo, são diferentes conforme o ramo de atividade. O percentual do comércio é diferente do de prestação de serviços, assim como de outros ramos.

> O Imposto de Renda das pessoas jurídicas tem como principal origem o lucro. As empresas optantes por esta forma de tributação devem presumir o lucro auferido em cada trimestre, e essa presunção é feita pela aplicação de percentuais de lucratividade ditados pela Lei. (OLIVEIRA, *et al,* 2007, p. 186)

Os percentuais de lucratividades são ditados pela Lei nº 9.249, de 26 de Dezembro de 1995, Art. 15, que possui a seguinte redação:

Conforme Art. 15, o imposto terá a sua base de cálculo do mês, que será determinada pela aplicação do percentual de oito por cento sobre a receita bruta que for auferida no mês. Para a atividade de revenda, para consumo, de combustível derivado do petróleo, gás natural, álcool etílico carburante; aplica o percentual de um inteiro e seis décimos por cento, e dezesseis por cento para prestação de serviços em geral, exceto os serviços hospitalares, intermediação de negócios, factoring, atividade imobiliária relativas a loteamento de terrenos, administração, locação ou cessão de bens móveis ou imóveis de qualquer natureza.

Os percentuais de presunção acima citados, são utilizados para se achar a base de cálculo do Imposto de Renda e Pessoa Jurídica – IRPJ, e tem um percentual específico para cada empresa conforme sua atividade (Art. 15, acima descrito). Para o cálculo da Contribuição Social sobre o Lucro Líquido – CSLL são utilizados percentuais diferentes dos usados para IRPJ e também é apurada de forma presumida. Os percentuais de presunção, aplicados sobre a receita total para se encontrar a base de cálculo da CSLL são:

a) 12% para revenda de mercadorias ou produtos;

b) 32% para prestação de serviços em geral. (FABRETTI, 1999)

Encontrada a base de cálculo, com a utilização dos percentuais acima mencionados, são utilizados os seguintes percentuais sobre a base de cálculo: IRPJ = 15%. Para a CSLL são duas alíquotas, conforme descrição que segue:

> a) 9% sobre a base de cálculo das pessoas jurídicas, com exceção das entidades mencionadas a seguir;

> b) 8% nas instituições financeiras, compreendendo: bancos comerciais, bancos de desenvolvimentos, bancos de investimentos, caixas econômicas, sociedades de crédito imobiliário, sociedades de crédito, financiamento e investimento, sociedades corretoras de títulos e valores mobiliários, sociedades distribuidoras de títulos e valores mobiliários, cooperativas de créditos, empresas de seguros privados e de crédito, sociedades corretoras de seguros, entidades de previdência privada, abertas e fechadas e empresas de arrendamento mercantil. (OLIVEIRA, *et al*, 2007, p. 204)

No IRPJ, além do percentual de 15%, é utilizado um adicional de 10% quando a base de cálculo ultrapassar R\$ 20.000,00 no mês, ou R\$ 60.000,00 no trimestre. Esse 10% é utilizado no valor da base de cálculo excedente, ou seja, além dos 15% utilizado na base de cálculo total, se utiliza 10% no valor que exceder a R\$ 60.000,00 no trimestre ou R\$ 20.000,00 no mês.

Esse adicional de 10% está expresso no Art. 542 do Decreto 3.000 RIR/99:

resultante da multiplicação de vinte mil reais pelo número de meses do respectivo período de apuração, sujeita-se à incidência de adicional de imposto à alíquota de dez por cento (Lei nº 9.249, de 1995, art. 3º, § 1º, e Lei nº 9.430, de 1996, art. 4º)

Não á distinção na formalidade para inclusão da pessoa jurídica na modalidade de Lucro Presumido ou Lucro Real, sendo a formalidade realizada através do recolhimento do primeiro IRPJ e CSLL no ano calendário. O que a diferencia é o código da Receita que será utilizado no Documento de Arrecadação da Receita Federal (DARF). Se utilizado o código da receita referente ao Lucro Real, a empresa estará enquadrada nesse regime, assim como se utilizar o do Lucro Presumido, a Receita entenderá que o Lucro Presumido foi regime adotado pela empresa. ''É preciso muito cuidado neste ponto, pois uma vez feita à opção, ela é irretratável para todo o ano-calendário''. (OLIVEIRA, *et al* 2007, p. 185)

> A opção por esta modalidade de tributação é formalizada no decorrer do anocalendário, e manifestada com o recolhimento no mês de abril da primeira ou única cota correspondente ao primeiro período trimestral de apuração do ano-calendário (janeiro a março) ou já no mês de janeiro de cada ano, utilizando o código 2089. (OLIVEIRA, *et al*, 2007, p. 185)

É muito importante a atenção na hora do primeiro recolhimento, para não ser feito erroneamente, e ser enquadrar em regime de tributação diferente do pretendido pela empresa, regime aquele que o traria mais beneficio, ou seja, menos carga tributária.

#### **2.4 Simples Nacional**

A Lei Complementar n° 123, publicada em 14 de dezembro de 2006, que versa sobre o Simples Nacional, passou a vigorar no dia 1º de julho de 2007. Enquadram-se nessa forma de tributação as micro e pequenas empresas com atividades comerciais, industriais e prestadoras de serviços. Para ingresso no Simples Nacional a pessoa jurídica precisa enquadrar-se em determinados limites de receita bruta, caso contrário, deverá utilizar outro regime de tributação.

Não apenas o limite da receita é fator que impedem o ingresso da empresa no Simples Nacional. Conforme o Art. 17 da Lei Complementar nº 123/2006, existem vedações para microempresas e empresas de pequeno porte, conforme segue:

Nacional a microempresa ou a empresa de pequeno porte:

I – que explore atividade de prestação cumulativa e contínua de serviços de assessoria creditícia, gestão de crédito, seleção e riscos, administração de contas a pagar e a receber, gerenciamento de ativos (*asset management*), compras de direitos creditórios resultantes de vendas mercantis a prazo ou de prestação de serviços (*factoring*);

II – que tenha sócio domiciliado no exterior;

III – de cujo capital participe entidade da administração pública, direta ou indireta, federal, estadual ou municipal;

V – que possua débito com o Instituto Nacional do Seguro Social – INSS, ou com as Fazendas Públicas Federal, Estadual ou Municipal, cuja exigibilidade não esteja suspensa;

VI – que preste serviço de transporte intermunicipal e interestadual de passageiros;

VII – que seja geradora, transmissora, distribuidora ou comercializadora de energia elétrica;

VIII – que exerça atividade de importação ou fabricação de automóveis e motocicletas;

IX – que exerça atividade de importação de combustíveis;

X – que exerça atividade de produção ou venda no atacado de:

a) cigarros, cigarrilhas, charutos, filtros para cigarros, armas de fogo, munições e pólvoras, explosivos e detonantes;

b) bebidas a seguir descritas:

1 – alcoólicas;

2 – refrigerantes, inclusive águas saborizadas gaseificadas;

3 – preparações compostas, não alcoólicas (extratos concentrados ou sabores concentrados), para elaboração de bebida refrigerante, com capacidade de diluição de até 10 (dez) partes da bebida para cada parte do concentrado;

4 – cervejas sem álcool;

XI – que tenha por finalidade a prestação de serviços decorrentes do exercício de atividade intelectual, de natureza técnica, científica, desportiva, artística ou cultural, que constitua profissão regulamentada ou não, bem como a que preste serviços de instrutor, de corretor, de despachante ou de qualquer tipo de intermediação de negócios;

XII – que realize cessão ou locação de mão-de-obra;

XIII – que realize atividade de consultoria;

XIV – que se dedique ao loteamento e à incorporação de imóveis.

XV – que realize atividade de locação de imóveis próprios, exceto quando se referir à prestação de serviços tributados pelo ISS.

Conforme a Lei Complementar nº 123/2006, Art. 3º, as pessoas jurídicas são assim divididas tendo como base a receita bruta:

(a) Microempresas – ME, quando a receita bruta anual seja igual ou inferior a R\$ 240.000,00; e

(b) Empresas de Pequeno Porte – EPP, quando a sua receita bruta anual estiver entre R\$ 240.000,00 até R\$ 2.400,000,00.

Apesar do limite da receita bruta estabelecido ser de R\$ 2.400.000,00, através da Resolução do Comitê Gestor do Simples Nacional - CGSN nº 4, de 30/05/2007, Art. 13, permite que alguns Estados possam fixar limites de receita bruta anual inferior, tendo como base o percentual de participação no Produto Interno Bruto – PIB, conforme regra a seguir:

I – participação em até 1%, sublimite de até R\$ 1.200.000,00;

II – participação maior que 1% e menor que 5% - sublimite de até R\$ 1.800.000,00; e

III – participação maior que 5% - obrigatoriamente prevalece o limite estabelecido pela Lei Geral, R\$ 2.400.000,00.

A mesma Lei, em seu Art. 15, estabelece que os estados que adotarem esse tipo de sublimite tem apenas efeito para o recolhimento do Imposto Sobre Circulação de Mercadorias - ICMS e o Imposto Sobre Serviços – ISS. A empresa que ultrapassar o sublimite máximo permitido estará automaticamente, no ano subseqüente, impedida de recolher o ISS e ICMS na forma de Simples Nacional. No caso do Mato Grosso do Sul, o sublimite é de R\$ 1.800.000,00. Deve se considerar também a hipótese em que as alíquotas máximas das tabelas, ficarão acrescidas de 20%, isso ocorrerá quando a empresa ultrapassar o limite máximo de R\$ 2.400.000,00, e os entes federativos não adotem sublimites, conforme Artigo 9º da Resolução CGSN nº 5 de 2007.

A base de cálculo do Simples Nacional é a receita bruta total auferida no mês, embora seja preciso segregar a receita para cada tipo de atividade, ou seja, as receitas de serviços terão uma tabela especifica, assim como as do comércio e indústria. Se a empresa tiver dois tipos de atividade na empresa, como por exemplo, comércio e serviços, a empresa deverá segregar o que é receita de serviços e o que é de comércio, e utilizar a tabela que corresponde à atividade. A receita correspondente deverá ser tributada conforme tabela especifica, as empresas deverão considerar destacadamente, mensalmente, por estabelecimento para fim de pagamento, conforme o caso, em conformidade com a resolução CGSN nº 5 de 2007.

Foram criados cinco grupos de tabelas e alíquotas, sendo elas distribuídas pelo ramo de atividade. Na atividade comercial, se utiliza da Tabela I; na atividade industrial a Tabela II, e a atividade de prestação de serviços as Tabela III, IV e V. Dentro de cada grupo, estão os tipos de receitas, já relacionadas com as Tabelas aplicáveis. São no total 57 tabelas diferentes, sendo 9 do comércio, 17 indústrias e 33 prestações de serviços, a segregação de cada receita é determinante para achar a correta base de cálculo. (Resolução CGSN nº 5 de 2007). Dentro de cada grupo, ou seja, o grupo I, II, III, IV e V existem mais de uma tabela para o cálculo da receita referente à atividade da empresa.

Além do exposto acima, existem diferentes formas de tributação sobre o produto comercializado. A Substituição Tributária (RICMS, Decreto 9.203/98, Anexo 3) é calculada e paga antecipadamente, ou seja, no momento da aquisição dos produtos. Por exemplo, peças automotivas, é uma mercadoria sujeita a substituição tributária, e o pagamento do ICMS deve ser antecipado. Geralmente esse imposto já está incluído no valor total da nota fiscal de compra da mercadoria. Se não estiver, será feito o cálculo do imposto nos postos fiscais responsáveis. Após o cálculo realizado, se o imposto não for pago, a empresa terá sua mercadoria retida, e só será liberada após o pagamento do mesmo. Para os produtos que já tiveram seu imposto recolhido antecipado, não se pode ser cobrado novamente no cálculo do Simples Nacional, e sim apenas, os que ainda não tiveram seus impostos recolhidos.

As empresas, apesar de terem o mesmo ramo de atividade, suas receitas referente a cada produto deverão ser calculados utilizando-se de tabelas diferentes. Deverá ser localizada dentro do grupo comércio, quais das 9 tabelas ela se enquadra para obtenção das alíquotas do imposto a recolher, sendo uma tabela que não esteja incluído no seu cálculo o imposto de substituição tributária, já pago antecipado, e outra tabela que inclua no cálculo, o imposto que não seja substituição tributária, ou seja, que não teve seu imposto recolhido antecipado. Na primeira tabela a alíquota a ser utilizada para pagamento do ICMS Normal estará zero, pois já foi feito o recolhimento antecipado, através do imposto denominado ICMS Substituição Tributaria. Na segunda tabela, será aplicada a alíquota prevista no cálculo, por não ter ocorrido o recolhimento obrigatório. Esta exposição é apenas um exemplo para tentar explicar sinteticamente, o porquê de tantas tabelas dentro de um grupo de ramo da atividade. São várias as regras para esse assunto, regras que não serão abordadas devido a sua extensão, e não é o objetivo desse trabalho, sendo apenas apresentadas informação que dizem respeito à empresa, objeto de estudo.

Existe ainda o Imposto denominado ICMS Garantido que tem seu fundamento pelo Decreto Nº 11.930, de 16 de Setembro de 2005, que através do seu Art. 1º versa a seguir o que é esse imposto:

> Art. 1º Este decreto dispõe sobre o regime especial de apuração e pagamento do imposto denominado ICMS Garantido, consiste na cobrança antecipada de parte do imposto relativo as operações tributadas a serem realizadas neste Estado, pelos estabelecimentos inscritos no Cadastro de Contribuinte do Estado, com mercadorias oriundas de outras unidades da Federação ou com produtos resultantes do processo de industrialização em que forem utilizadas.

As empresas do Simples Nacional, estão expostas a esta forma de tributação pelo ICMS. O tratamento do imposto recolhido na forma de ICMS Garantido, até o período de dez/2008, não podia ser abatido do ICMS previsto pela alíquota do Simples Nacional. A partir jan/2009, pela Resolução CGSN nº 51/2008, o ICMS Garantido passa a ser recuperável para o valor devido no mês conforme as alíquotas previstas no Simples Nacional, porém, é vedada a recuperabilidade dos valores recolhidos para períodos subseqüentes.

A Lei Complementar nº. 123/2006 versa que o imposto devido é pago através de uma

única guia, intitulada Documento de Arrecadação do Simples Nacional - DASN, onde já está incluso nesta guia os seguintes impostos: Imposto de Renda e Pessoa Jurídica – IRPJ, Contribuição Social Sobre o Lucro Liquido – CSLL, Contribuição Social para Financiamento da Seguridade Social – COFINS, Programa de Integração Social / Programa de Promoção do Patrimônio do Servidor Público - PIS/PASEP, Instituto Nacional de Seguro Social – INSS PATRONAL, Imposto Sobre Produtos Industrializados – IPI, Imposto Sobre Serviço de Qualquer Natureza – ISSQN e o Imposto Sobre Operações Relativas à Circulação de Mercadorias e Sobre Prestações de Serviços de Transporte Interestadual e Intermunicipal e de Comunicação **-** ICMS. As alíquotas para cálculo de cada imposto citado mudarão conforme o faturamento da empresa nos últimos 12 meses que corresponderá à faixa em que a empresa estará enquadrada em tabela específica.

#### **2.4.1 Impostos abrangidos pelo Regime de Tributação Simples Nacional**

A seguir, é realizada uma descrição breve dos impostos abrangidos pelo Simples Nacional, ou seja, aqueles que não têm um percentual definido, como os dos outros regimes de tributação, que já tem o percentual fixo. No Simples Nacional, como já dito anteriormente, seu percentual para apuração do imposto varia conforme o seu faturamento dos últimos 12 meses. Não é objeto do estudo comentar sobre todos os impostos, estando delimitado apenas aqueles que entram no cálculo do Simples Nacional. Esta questão é justificada, pois, para outros impostos que não serão abordados aqui, exemplo: INSS parte do empregado, Fundo de garantia por Tempo de Serviço – FGTS, entre outros, seu cálculo é igual, independentemente do regime de tributação adotado pela empresa. Sendo assim, não existe a necessidade desses impostos entrarem no cálculo, para ser feito a comparação do melhor regime de tributação a ser adotado pela empresa.

#### **2.4.1.1 Contribuição Social sobre o Faturamento – COFINS**

A COFINS, trata-se de um imposto de competência da União, e a sua base de cálculo é o faturamento mensal.

A COFINS – antigo Finsocial – foi instituída pela Lei Complementar nº 70, de 30 de dezembro de 1991. Trata-se, na realidade, da contribuição social para financiamento da seguridade social, nos termos do inciso I do art. 195 da Constituição Federal, um tributo que incide sobre o valor do faturamento mensal das pessoas jurídicas ou a elas equiparadas. Os objetivos da asseguridade social são os de assegurar os direitos relativos á saúde, á previdência e a assistência social. (OLIVEIRA, *et al,* 2007, p. 244).

Para determinação do valor da COFINS, as empresas enquadradas no regime de tributação Lucro Real aplicam sobre a base de cálculo, o percentual 7,6%. Já as empresas tributadas pelo Lucro Presumido e o Lucro Arbitrado, aplica-se o percentual de 3%. (OLIVEIRA, *et al*, 2007, p. 254).

#### **2.4.1.2 Contribuição para o – PIS/PASEP**

Assim como a COFINS, o PIS/PASEP também se trata de um imposto de competência da união, e a base de cálculo é o faturamento mensal.

A Contribuição para o programa de Integração Social (PIS) foi criado pela Lei Complementar nº 7, de 7 de setembro de 1970, tendo como contribuinte o empregador. (FABRETTI, 1999, p. 122).

> A contribuição para o programa de formação do Patrimônio do Servidor Publico (PASEP), por sua vez, foi criada pela Lei Complementar nº 8, de 3 de dezembro de 1970. (OLIVEIRA, *et al,* 2007, p. 256).

As empresas enquadradas no regime de tributação Lucro Real, o percentual para obtenção do valor do PIS/PASEP é de 1,65%. As tributadas pelo Lucro Presumido 0,65%. Já os templos, condomínios, partidos políticos, entidades sem fins lucrativos, o percentual é de 1% sobre a folha de pagamento. (OLIVEIRA, *et al*, 2007, p. 254).

#### **2.4.1.3 Instituto Nacional de Seguro Social – INSS**

Estes cálculos e percentuais é aplicado apenas para os Regimes de Tributação, Lucro Real e Lucro Presumido. O empregador é obrigado a descontar dos empregados e administradores a contribuição previdenciária sobre o salário recebido (FABRETTI, 1999, p.

186). A contribuição previdenciária descontada dos empregados, se não for recolhida pelo empregador ao INSS, configura crime de depositário infiel, previsto na lei nº 8.866/94.

Além do INSS que as empresas descontam dos vencimentos de funcionários e administradores, existe a parte patronal, que a empresa contribui sobre a folha de pagamento, segundo Oliveira (2007, p. 158), os empregadores contribuem sobre a folha de salários da seguinte forma:

a) para o INSS 20%, percentual aplicado da soma do salário dos funcionários, mais o pró-labore dos sócios.

b) para o seguro acidente de trabalho (SAT), dependendo do grau de risco da atividade: 1% para risco considerado leve, 2% para risco médio e 3% para risco grave.

c) contribuições para terceiros, SEBRAE (0,6%), SENAI (1%). INCRA (0,2%), salário educação (2,5%), SESI ou SESC (1,5%), totalizando 5,8% da folha de pagamento.

Para o item b e c, esses percentuais são aplicados apenas no valor total da folha de salários dos funcionários.

#### **2.4.1.4 Imposto Sobre Serviço de Qualquer Natureza – ISSQN**

O assunto é tratado no art. 156, inciso III, da Constituição Federal e regulamentado, em suas normas básicas, pelo Decreto-Lei nº 406/68. Dessa forma, o ISS incide sobre os serviços relacionados na legislação básica, com modificações efetuadas pelas Leis Complementares nº 56/87 e 116/2003. A fixação de alíquota é atribuição da legislação de cada município. Devido ao grande numero de municípios existentes no Brasil, as alíquotas máximas são fixadas em Lei complementar, para garantir um mínimo de uniformização e coibir os casos de cobranças de alíquotas excessivas. No município de Dourados-MS, a alíquota máxima é de 5%, conforme Lei Complementar nº. 71, de 29 de dezembro de 2003 do Código Tributário do município de Dourados/MS. A Tabela 3 do referido código estabelece as alíquotas, conforme segue (Quadro 1):

| <b>ESPECIFICAÇÃO</b>                                                                                                    | <b>ALÍQUOTA</b> |
|----------------------------------------------------------------------------------------------------|-----------------|
| 1. Serviço prestado por pessoa física, profissionais autônomos ou não.                                                                                                    | $2.0\%$         |
| 2. Serviço prestado por pessoa jurídica ou equiparada à pessoa jurídica:                                                                                                    |                 |
| 2.01. Serviços de saúde, assistência médica e congêneres (item 4 da lista de serviços);                                                                                            | $3.0\%$         |
| 2.02. Serviços de educação, ensino, orientação pedagógica e educacional, instrução,<br>treinamento e avaliação pessoal de qualquer grau ou natureza (item 8 da lista de serviços); | $3.0\%$         |
| 2.03. Serviços de representação de qualquer natureza, inclusive comercial (item 10.09 da<br>lista de servicos);                                                                    | $3.0\%$         |
| 2.04. Serviços de composição gráfica, fotocomposição, clicheria, zincografia, litografia,<br>fotolitografia (item 13.04 da lista de serviços).                                     | 3.0%            |
| 2.05. Agronomia, agrimensura, contabilidade, inclusive serviços técnicos e auxiliares<br>(itens 7.21 e 17.18 da Lista de Serviços). (Redação dada pela LC no 90, de 26.12.2005)    | 3.0%            |
| 2.06. Demais itens da lista de serviços. (Incluído pela LC no 90, de 26.12.2005)                                                                                                   | 5,0%            |

**QUADRO 1 – ALÍQUOTAS DO ISSQN PARA O MUNICÍPIO DE DOURADOS/MS**  FONTE: DOURADOS, Lei Complementar nº 71, de 12/2003

Existem alíquotas diferenciadas. Em regra geral, a maioria das empresas se enquadra na alíquota de 5%, exceto as citadas acima.

#### **2.4.1.5 Imposto sobre produtos industrializados – IPI**

O imposto sobre produtos industrializados (IPI) se trata de mais um imposto de competência da União. "Encontra-se na constituição federal, em seu art. 153, inciso IV. Esse imposto instituído pelas Leis nº 4.502/64 e 5.172/66 com posteriores alterações, está regulamentando pelo Decreto Federal nº 2.637/98 (Ripi) /98 – Regulamento do IPI)". (OLIVEIRA, *et al*, 2007, p. 95).

Segundo Oliveira (2007), é de competência da União o imposto, e tem incidência sobre os produtos industrializados. A taxação varia conforme a essência do produto, ou seja, sendo produto essencial ou popular, a taxação é mais baixa. Para os produtos sofisticados e de luxo, a taxação é mais elevada.

# **2.4.1.6 Imposto Sobre Operações Relativas à Circulação de Mercadorias e Sobre Prestações de Serviços de Transporte Interestadual e Intermunicipal e de Comunicação – ICMS**

Trata-se de um imposto de competência dos Estados e do Distrito Federal e tem suas

normas diferenciadas para cada estado. "Esse imposto é regulamentado, em suas normas gerais, pela Lei Complementar nº 87/96 e pelos convênios firmados entre diversos Estados. Cada estado possui uma regulamentação especifica, devendo seguir os termos das normas gerais". (OLIVEIRA, *et al*, 2007, p. 81).

O fato gerador corresponde á circulação de mercadorias ou á prestação de determinados serviços, o que compreende:

> Saídas de mercadorias, a qualquer titulo, de estabelecimento de contribuinte, comercial, industrial ou produtor, ainda que para outro estabelecimento do mesmo titular; prestações de serviços de transporte interestadual ou intermunicipal e de comunicações e telecomunicações; entradas de mercadorias importadas no estabelecimento de contribuinte, comercial industrial ou produtor, e ainda que se trate de mercadoria para consumo ou bem do ativo imobilizado; fornecimento de alimentação, bebidas e outras mercadorias em restaurantes, bares, cafés e estabelecimentos similares. (OLIVEIRA*, et al,* 2007, p. 81).

O autor complementa que a legislação estadual de cada Estado brasileiro é quem determinará a alíquota interna. A regra geral é que cada estado cobre uma alíquota de 17%, porém em alguns estados se utiliza a alíquota de 18%, como por exemplo, o estado de São Paulo. Conforme o Regulamento do ICMS do Estado de Mato Grosso do Sul, a alíquota interna do ICMS é de 17%.

#### **2.5 Lucro Arbitrado**

A tributação com base no Lucro Arbitrado obedecerá a disposições previstas no Subtítulo V, conforme está expresso no Art. 529, RIR/99.

> O Lucro arbitrado é um instituto, um regramento fiscal previsto para os casos em que a empresa não mantenha escrituração revestida das formalidades requeridas; quando deixa de elaborar as respectivas demonstrações contábeis; quando tenha a escrituração desclassificada pelas autoridades; quando opta indevidamente pela tributação com base no lucro presumido; ou ainda, quando não mantém, arquivo de documentos. Em qualquer dessas hipóteses, a fiscalização pode arbitrar o lucro, cujas regras de arbitramento estão tornando-se cada vez mais severas. O Instituto do arbitramento implica pagamento de imposto maior do que aquele apurado pelas regras tradicionais. A Legislação de regência estabelece que a autoridade tributária possa fixar o lucro arbitrado por meio percentual sobre a receita bruta, esta quando conhecida, ou com base no valor do ativo, do capital social, do patrimônio liquido, da folha de pagamento de empregados, das compras, do aluguel das instalações ou do lucro liquido auferido em períodos anteriores. (SCHNORR, 2008, p. 45)

O Art. 530, RIR/99, é a base legal que determina, quando as empresas terão os seus impostos devidos com base no Lucro Arbitrado:

> Art. 530. O imposto, devido trimestralmente, no decorrer do ano-calendário, será determinado com base nos critérios do lucro arbitrado, quando (Lei nº 8.981, de 1995, art. 47, e Lei nº 9.430, de 1996, art. 1º):

> I – o contribuinte, obrigado à tributação com base no lucro real, não mantiver escrituração na forma das leis comerciais e fiscais, ou deixar de elaborar as demonstrações financeiras exigidas pela legislação fiscal;

> II – a escrituração a que estiver obrigado o contribuinte revelar evidentes indícios de fraudes ou contiver vícios, erros ou deficiências que a tornem imprestável para:

a) identificar a efetiva movimentação financeira, inclusive bancária; ou

b) determinar o lucro real;

III – o contribuinte deixar de apresentar à autoridade tributária os livros e documentos da escrituração comercial e fiscal, ou o Livro Caixa, na hipótese do parágrafo único do art. 527;

IV – o contribuinte optar indevidamente pela tributação com base no lucro presumido;

V – o comissário ou representante da pessoa jurídica estrangeira deixar de escriturar e apurar o lucro da sua atividade separadamente do lucro do comitente residente ou domiciliado no exterior (art. 398);

VI – o contribuinte não mantiver, em boa ordem e segundo as normas contábeis recomendadas, Livro Razão ou fichas utilizados para resumir e totalizar, por conta ou subconta, os lançamentos efetuados no Diário.

Essa medida de arbitramento do lucro é uma medida fiscal extrema. Quando o fisco encontrar evidências de inconsistência na contabilidade, inconsistências estas, que não pode ser explicada e comprovada através de documentos idôneos pela empresa, o fisco arbitra (estipula) um resultado e tributa. Para que esse arbitramento não venha a ocorrer, é importante manter a documentação, contabilizada de forma correta, pela empresa, pois nesse regime, as regras são mais rigorosas e a carga tributária mais elevada.

## **3. MATERIAIS E MÉTODOS**

A seção tem o propósito de descrever os aspectos metodológicos utilizados na pesquisa, assim como, descrever um breve histórico e informações relativas à empresa na qual foi aplicado o cálculo dos tributos para identificar o valor a ser recolhido em cada regime de tributação.

#### **3.1 Classificação da Pesquisa**

Inicialmente, para Baruffi (2002, p. 49) pesquisa é "a atitude ou o movimento intencional do sujeito na busca do conhecimento. " Com base nessa citação, se expressa aqui o movimento do autor em buscar e aprimorar seus conhecimentos no que se refere ao tema pesquisado, tratado e analisado em seus resultados.

Raupp e Beuren (2004) descrevem que uma pesquisa se baseia em um delineamento básico composto pelas fases: Problema; Delineamento da pesquisa; e Resposta. O problema de pesquisa proposto ao presente estudo monográfico é: o regime denominado "Simples Nacional" é de fato uma vantagem para uma micro empresa do ramo de comércio, localizada na cidade de Dourados/MS, ou é somente mais um regime tributário que objetiva arrecadar impostos? Quanto ao delineamento da pesquisa e a resposta, estes aspectos são apresentados no item a seguir, que aborda os objetivos, procedimentos metodológicos e tratamento do questionamento.

Importante ainda destacar que o trabalho de pesquisa, tem como objeto formal, a elaboração de uma monografia. Trata-se de "um trabalho acadêmico que objetiva a reflexão sobre o tema ou problema específico e que resulta de um procedimento de investigação sistemática." (LONGARAY e BEUREN, 2004, p. 21). É neste intuito que o pesquisador desenvolve o trabalho, visando a reflexão dos conhecimentos já adquiridos e o aprimoramento do conhecimento ao desenvolver o tema.

# **3.2 Quanto aos Objetivos, Procedimentos Metodológicos e Tratamento do Questionamento**

Com base na tipologia de pesquisa, discutidas e analisadas por Raupp e Beuren (2004), que possuem como fonte obras específicas sobre o assunto aplicadas a diversas áreas do conhecimento, os autores descrevem tipologias de pesquisas aplicáveis à Contabilidade. Tendo como linha mestra esta classificação, a presente pesquisa está delineada da seguinte forma:

**Quanto aos Objetivos**: é uma pesquisa descritiva que "tem como principal objetivo descrever características de determinada população ou fenômeno ou estabelecimento de relações entre as variáveis." (GIL, 1999 *apud* RAUPP e BEUREN, 2004, p. 81) Pela definição apresentada, o estudo monográfico tem o objetivo de estudar o fenômeno, impacto de tributação em uma microempresa de comércio da cidade de Dourados/MS.

**Procedimento Metodológico**: é um estudo de caso pois, "caracteriza-se principalmente pelo estudo concentrado de um único caso." (RAUPP e BEUREN, 2004, p. 84)

**Tratamento do Questionamento**: embora a pesquisa seja fundamentada em cálculos dos tributos a serem pagos pela empresa, objeto de estudo, nos diferentes regimes de tributação, compreende-se que não há caráter quantitativo na abordagem do problema, pois não está se buscando explicação para tal acontecimento. Desta forma, classifica-se a pesquisa como descritiva em termos da elaboração dos cálculos, assim como, para conclusão e resumo dos cálculos uma análise estatística-descritiva, que apresenta um resumo do quanto a empresa paga de tributos nos três regimes de tributação estudados, mensalmente e no total. (RAUPP e BEUREN, 2004, p. 91)

#### **3.3 Delimitação da Pesquisa**

A pesquisa está delimitada na descrição dos valores a serem recolhidos de impostos nos regimes de tributação: Simples Nacional, Lucro Presumido e Lucro Real. Também limitase a realizar esses cálculos com base nas informações contábeis de uma empresa do ramo de comércio na cidade de Dourados/MS. A escolha da empresa ocorreu em virtude da possibilidade de acesso das informações necessárias para a realização dos cálculos. No item que segue, são apresentadas as informações sobre a empresa.

#### **3.3.1 Objeto de Estudo**

Como exemplo prático para o cálculo dos impostos, foi utilizado uma empresa do ramo de comércio da cidade de Dourados/MS, que possibilitará o atendimento ao objetivo de identificar e efetuar os cálculos com base nos atuais regimes tributário (Lucro Real, Lucro Presumido e Simples Nacional). Foram coletados todos os dados necessários, faturamento da empresa no período ser apurado, valor da folha de pagamento, valor das compras de cada mês apurado, pró-labore dos sócios, o valor dos impostos referente ao ICMS Garantido e as demais despesas pertinentes a valores gastos com a administração, finanças e vendas. Todos esses dados foram coletados para um resultado final confiável, resultado esse, que é o comparativo entre os três regimes de tributação existentes.

Por questão de ética, não será divulgado o nome da empresa, porém são dados reais os coletados. Para melhor entendimento, será dado um nome fictício para empresa, que neste trabalho é denominada de: Experimento Acadêmico.

Sendo assim, a empresa Experimento Acadêmico é uma Sociedade Empresária (Código Civil, Arts. 981 e 982), constituída por dois sócios, com o capital social distribuído em quotas iguais, 50% para cada sócio. Fundada em 14/01/2003, e devidamente registrada na Junta Comercial do Estado de Mato Grosso do Sul, teve o início de suas atividades em 01/02/2003. Apesar de ser uma empresa com apenas seis anos de existência, já adquiriu respeito e importância no setor de comércio varejista de artigos de papelaria e serviços de reprodução de fotocópias, na cidade de Dourados/MS, por suas variedades de produtos e preços consideráveis, em relação a sua concorrência.

Localizado na Rua Oliveira Marques, Jardim Paulista, apesar de sua localização não ser centralizada, e a rua ser de pouco movimento para o exercício dessa atividade, não é encontrado dificuldades em relação a isso para a empresa prosperar, por ser uma empresa muito conhecida na cidade, e ser rodeada de grandes empresas, como lojas de autopeças e maquinários pesados que sempre precisam de materiais de escritório para suas atividades administrativas, recorrem a essa empresa, por ser perto, e também pelo seu atrativo preço.

A sociedade tem como objeto social a exploração do ramo de comércio varejista de

artigos de papelaria, móveis, artigos do vestuário, calçados, aparelhos e equipamentos elétricos, perfumaria, cosméticos, higiene pessoal, utilidades domésticas, armarinhos, material de pintura, máquinas e equipamentos para escritório, informática e comunicação, livros, jornais, revistas, artigos esportivos, artigos de relojoaria e joalheria, brinquedos, artigos recreativos e serviços de reprodução de fotocópias.

Apesar de ser bem extenso o seu objeto social de exploração, entre eles, dois são os que mais se destacada: no ramo de comércio varejista de artigos de papelaria; e serviços de reprodução de xerografia. Em entrevista informal com os sócios, foi destacado que devido o seu preço acessível em relação o concorrente no serviço de cópias, empresas que precisam de grandes quantidades destes serviços acabam se utilizando dos serviços de xerografia da empresa.

A empresa hoje, conta com um quadro de cinco funcionários, sendo eles assim distribuídos em suas funções, três balconistas e dois vendedores, a parte do administrativo fica por conta dos sócios.

## **4. ANÁLISE E DISCUSSÃO DOS DADOS**

Na seção que segue, são apresentados os cálculos relativos a cada regime de tributação, seguido de explicações. Ao final é realizada uma síntese dos resultados encontrados.

### **4.1 Cálculo do Simples Nacional**

Para se achar a alíquota a ser utilizada para o cálculo do Simples Nacional, é preciso localizar o faturamento dos últimos 12 meses, anterior ao período a ser apurado. Como o período é de 12 meses, de 07/2008 á 06/2009, é necessário achar o faturamento dos últimos 12 meses de cada mês a ser apurado, e assim obter a alíquota a ser aplicada sobre o faturamento mensal da empresa, encontrando assim o valor do imposto devido e a ser recolhido. Para melhor entendimento, segue abaixo a Tabela 1, com faturamento dos últimos 12 meses referente a cada período a ser apurado da empresa objeto de estudo:

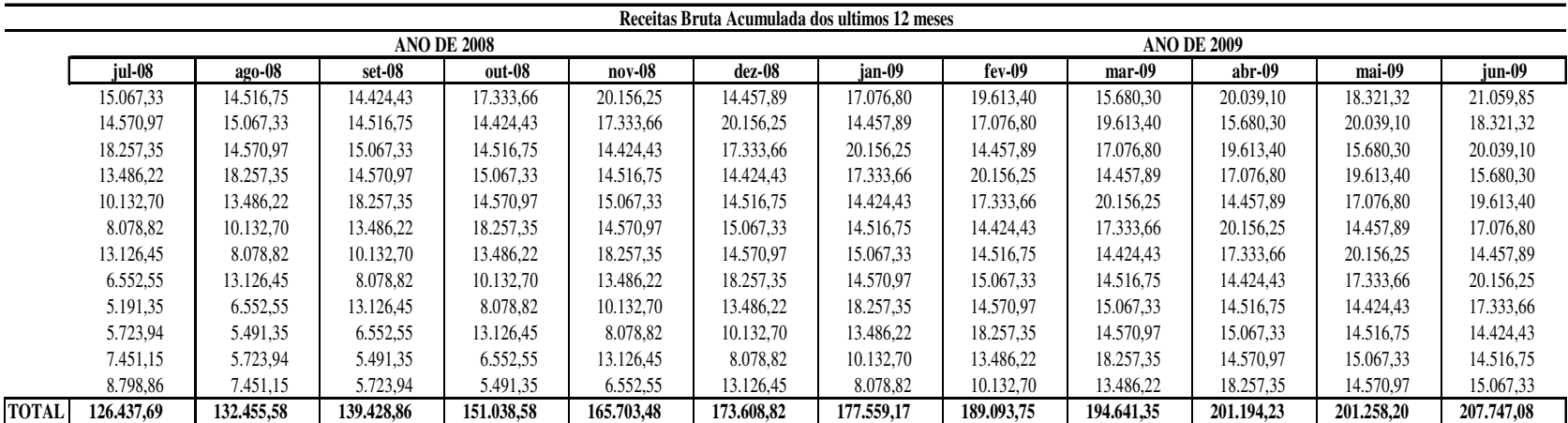

#### **TABELA 1 – DADOS SOBRE A RECEITA BRUTA ACUMULADA DOS ÚLTIMOS 12 MESES**

FONTE: dados obtidos no Escritório de Contabilidade onde a empresa mantém a escrituração, devidamente autorizado pelo proprietário da empresa

Cada período refere-se à soma da receita bruta dos últimos 12 meses anteriores ao período de identificação da receita bruta a ser enquadrada no Anexo I, Seção I, Tabela I para revenda de mercadorias e no Anexo III, Seção III, Tabela I para a prestação de serviços.

Depois de encontrado o faturamento total dos últimos 12 meses referente a cada período a ser apurado, o próximo passo é verificar em qual das Tabelas a empresa vai se enquadrar. Nesse caso é uma empresa do setor de comércio, e tem dois tipos de faturamento: um de prestação de serviços e outro de revenda de mercadorias. A Tabela para encontrar a alíquota a ser utilizada, são duas, uma para revenda de mercadorias, e outra para prestação de serviços (Anexo 1 e 2).

O Anexo I, Seção I, Tabela I, da Lei Complementar 123 de 2006 trata da revenda de mercadorias sem substituição tributária (em Anexo). Se a empresa tivesse tido um faturamento dos últimos 12 meses de até R\$ 120.000,00, á alíquota a ser utilizada para o cálculo do Simples Nacional seria de 4,00%, conforme tabela abaixo. Na Tabela 1, referente ao faturamento dos últimos 12 meses da empresa, todos os meses de apuração do faturamento, enquadram-se na faixa de R\$ 120.000,00 á R\$ 240.000,00. Para esta faixa de faturamento, a alíquota total a ser utilizada para obtenção do Simples Nacional de 5,47% para todos os meses. Esta alíquota compreende a seguinte divisão: 0,00% para IRPJ, 0,36% CSLL, 1,08% COFINS, 0,00 PIS/PASEP, 2,17% INSS, 1,86% ICMS. (estas informações estão sustentadas pelo Anexo I, Seção I, Tabela I, da Lei Complementar 123 de 2006, em anexo)

Para se localizar a alíquota referente às prestações de serviços, é utilizada outra tabela que regra a alíquota a ser aplicada (Lei Complementar 123, de 2006, Anexo III, Seção III, Tabela I), seguindo o mesmo método, ou seja, verificando em qual faixa o faturamento dos últimos 12 meses estará enquadrada. Todos os meses a ser apurado seu faturamento total dos últimos 12 meses ficaram entre R\$ 120.000,00 á R\$ 240.000,00, a alíquota a ser utilizada em cima do faturamento mensal referente a prestações de serviços, será no total de 8,21%, sendo 0,00% IRPJ, 0,54% CSLL, 1,62% COFINS, 0,00% PIS/PASEP, 3,26% INSS, 2,79% ISS, conforme tabela abaixo. (estas informações estão sustentadas pelo Anexo III, Seção III, Tabela I, da Lei Complementar 123 de 2006, em anexo)

Localizada a alíquota separadamente, o que é faturamento de revenda de mercadorias e o que é de prestação de serviços, a Tabela 2 apresenta de forma segregada os faturamentos, e são aplicadas as alíquotas correspondente ao faturamento do mês de cada período de apuração. Conseqüentemente, encontrado o valor do Simples Nacional a recolher, mensalmente, e o total dos 12 meses, referente ao período de 07/2008 á 06/2009, obtendo então os valores que a empresa pagaria se estivesse enquadrada no regime de tributação Simples Nacional.

| <b>PERIODO</b> | <b>VENDA</b> | <b>IRPJ</b> | <b>CSLL</b> |                 | COFINS PIS/PASEP  | <b>INSS</b>     |          | <b>ICMS NORMAL DASN A RECOLHER</b> | <b>ICMS</b> |
|----------------|--------------|-------------|-------------|-----------------|-------------------|-----------------|----------|------------------------------------|-------------|
|                |              | $0.00\%$    | $0.36\%$    | 1,08%           | $0.00\%$          | 2,17%           | 1,86%    | Aliquota Total 5,47% GARANTIDO     |             |
| $j$ ul-08      | 11.308.01    | 0.00        | 40,71       | 122,13          | 0.00              | 245,38          | 210,33   | 618,55                             | 630.80      |
| $ago-08$       | 5.341,20     | 0,00        | 19,23       | 57,68           | $0.00\,$          | 115,90          | 99,35    | 292,16                             | 526,18      |
| $set-08$       | 11.219.50    | 0,00        | 40,39       | 121,17          | $0.00\,$          | 243,46          | 208,68   | 613,71                             | 1.230,89    |
| $out-08$       | 19.076,10    | 0,00        | 68,67       | 206,02          | $0.00\,$          | 413,95          | 354,82   | 1.043,46                           | 862,48      |
| $nov-08$       | 7.857.55     | 0.00        | 28,29       | 84,86           | 0.00 <sub>l</sub> | 170.51          | 146,15   | 429,81                             | 928,78      |
| $dez-08$       | 9.084,60     | 0,00        | 32,70       | 98,11           | 0.00              | 197,14          | 168,97   | 496,93                             | 387,54      |
| $jan-09$       | 18.672,65    | 0.00        | 67,22       | 201.66          | $0.00\,$          | 405.20          | ,00      | 674,08                             | 1.377,10    |
| $fev-09$       | 13.794,15    | 0,00        | 49,66       | 148,98          | 0.00              | 299,33          | ,00      | 497,97                             | 975,63      |
| $mar-09$       | 16.241,65    | 0,00        | 58,47       | 175,41          | $0.00\,$          | 352,44          | ,00      | 586,32                             | 814,23      |
| $abr-09$       | 8.180,35     | 0.00        | 29,45       | 88,35           | 0.00 <sub>l</sub> | 177.51          | ,00      | 295,31                             | 1.174,51    |
| mai-09         | 13.034.05    | 0.00        | 46,92       | 140,77          | $0.00\,$          | 282,84          | ,00      | 470,53                             | 1.068,37    |
| $jun-09$       | 5.199,85     | 0,00        | 18,72       | 56,16           | $0.00\,$          | 112,84          | .00      | 187,71                             | 455,47      |
| <b>TOTAL</b>   | 139.009.661  | 0,00        |             | 500,43 1.501,31 |                   | $0,00$ 3.016,51 | 2.585,58 | 6.206,55                           | 10.431,98   |

**TABELA 2 – CÁLCULO DO SIMPLES NACIONAL PARA O FATURAMENTO DE REVENDA DE MERCADORIAS SEM SUBSTITUIÇÃO TRIBUTÁRIA** 

FONTE: dados da pesquisa

A Tabela 2 demonstra como é feito o cálculo pelo Regime de Tributação Simples Nacional e obter o DASN a Recolher.

Seu cálculo é realizado da seguinte forma, aplica no faturamento mensal do mês a alíquota correspondente a cada imposto, com exemplo vamos utilizar o mês de julho de 2008:

#### R\$ 11.308,01 x 5,47%= R\$ 618,55

O valor do faturamento é R\$ 11.308,01, 5,47% é percentual total a ser aplicado no faturamento, R\$ 618,55 e o DASN a recolher no período. O percentual de 5,47%, e a soma dos percentuais 0,36%, 1,08%, 2,17%, 1,86% que corresponde sucessivamente aos impostos CSLL, COFINS, INSS, ICMS NORMAL.

ICMS Garantido, tributo cobrado das empresas quando ela adquire compras de mercadorias para revenda de fora do Estado de origem, também deve ser considerado, pois é cobrado independente do Regime de Tributação que a empresa optar. Para os regimes Lucro Real e Lucro Presumido, esse imposto é utilizado para abatimento do ICMS Normal (Decreto 11.930/2005). No Simples Nacional, também é utilizado para abatimento no ICMS Normal, mais esse tipo de abatimento só começou a valer a partir de janeiro de 2009, na tabela 2, o ICMS Normal a partir de janeiro de 2009 está zerado, pois já foi feito o recolhimento desse imposto através do ICMS Garantido, esse abatimento só é feito para compras de mercadorias que foram adquiridas de fora do seu Estado de origem e já tenha tido seu imposto recolhido pelo ICMS Garantido. Não estando incluído no Garantido, terá que ser feito o recolhimento do ICMS Normal. Como a empresa teve todas as suas compras adquiridas de fora do seu Estado de origem, e estão incluídas no pagamento do ICMS Garantido, o abatimento para o cálculo do ICMS Normal é de 100%, ficando zerado o ICMS Normal a recolher no período de 01/2009 á 06/2009, conforme demonstra a Tabela 2.

| <b>PERIODO</b> | <b>SERVICO</b> | <b>IRPJ</b> | <b>CSLL</b> | <b>COFINS</b> | <b>PIS/PASEP</b> | <b>INSS</b> | <b>ISS</b> | <b>DASN Á RECOLHER</b> |
|----------------|----------------|-------------|-------------|---------------|------------------|-------------|------------|------------------------|
|                |                | $0.00\%$    | $0.54\%$    | 1,62%         | $0.00\%$         | 3,26%       | 2,79%      | Aliquota Total 8,21%   |
| $j$ ul-08      | 3.208,74       | 0,00        | 17,33       | 51,98         | 0,00             | 104,60      | 89,52      | 263,44                 |
| $ago-08$       | 9.083,23       | 0,00        | 49,05       | 147,15        | 0,00             | 296,11      | 253,42     | 745,73                 |
| set-08         | 6.114,16       | 0.00        | 33,02       | 99,05         | 0,00             | 199,32      | 170,59     | 501,97                 |
| $out-08$       | 1.080,15       | 0,00        | 5,83        | 17,50         | 0,00             | 35,21       | 30,14      | 88,68                  |
| $nov-08$       | 6.600,34       | 0,00        | 35,64       | 106,93        | 0,00             | 215,17      | 184,15     | 541,89                 |
| $dez-08$       | 7.992,20       | 0,00        | 43,16       | 129,47        | 0,00             | 260,55      | 222,98     | 656,16                 |
| $jan-09$       | 940.75         | 0,00        | 5,08        | 15,24         | 0,00             | 30,67       | 26,25      | 77,24                  |
| $f$ ev-09      | 1.886,15       | 0.00        | 10,19       | 30,56         | 0,00             | 61,49       | 52,62      | 154,85                 |
| $mar-09$       | 3.797,45       | 0,00        | 20,51       | 61,52         | 0,00             | 123,80      | 105,95     | 311,77                 |
| $abr-09$       | 10.140,97      | 0,00        | 54,76       | 164,28        | 0,00             | 330,60      | 282,93     | 832,57                 |
| mai-09         | 8.025,80       | 0,00        | 43,34       | 130,02        | 0,00             | 261,64      | 223,92     | 658,92                 |
| $jun-09$       | 11.287,78      | 0.00        | 60,95       | 182,86        | 0,00             | 367,98      | 314,93     | 926,73                 |
| <b>TOTAL</b>   | 70.157,72      | 0,00        | 378,86      | 1.136,56      | 0,00             | 2.287,13    | 1.957,40   | 5.759,95               |

**TABELA 3 – CÁLCULO DO SIMPLES NACIONAL PARA O FATURAMENTO SOBRE PRESTAÇÃO DE SERVIÇO SEM RETENÇÃO** 

FONTE: dados da pesquisa

A Tabela 3 demonstra o cálculo do faturamento de serviços, separado das vendas, que está sendo demonstrado na Tabela 2, por se tratar de tabelas com alíquotas diferentes para o cálculo do imposto. Ou seja, os cálculos dos impostos devidos agora estão sendo aplicados na "base de cálculo" relativa ao faturamento dos serviços.

Por exemplo: para o mês de julho de 2008, a base de cálculo é de R\$ 3.208,74. Sobre este valor, são aplicadas as porcentagens indicadas em cada coluna.

CSLL 0,54% (R\$ 3.208,74 x 0,54% = 17,33)

Desta mesma forma, onde a base de cálculo (julho) se mantém a mesma para os demais tributos, apenas mudando a respectiva alíquota. Sucessivamente para os demais meses.

Em resumo é apresentada uma síntese do valor recolhido pelo regime de tributação Simples Nacional da empresa Experimento Acadêmico, objeto de pesquisa.

|           | <b>Pagamentos Realizados</b> |
|-----------|------------------------------|
| Mês       | <b>VALOR</b>                 |
| $j$ ul-08 | 1.512,79                     |
| ago-08    | 1.564,08                     |
| $set-08$  | 2.346,57                     |
| $out-08$  | 1.994,62                     |
| $nov-08$  | 1.900.48                     |
| $dez-08$  | 1.540.63                     |
| jan-09    | 2.128,42                     |
| $f$ ev-09 | 1.628.45                     |
| mar-09    | 1.712,32                     |
| $abr-09$  | 2.302,39                     |
| mai-09    | 2.197,82                     |
| $jun-09$  | 1.569,91                     |
| TOTAL     | 22.398,47                    |

**TABELA 4 – SÍNTESE DOS PAGAMENTOS PELO CÁLCULO DO SIMPLES NACIONAL** 

FONTE: dados da pesquisa

Na síntese dos pagamentos realizados pela empresa mensalmente, está incluído o valor do DASN a recolher, que são os impostos abrangidos pelo Simples Nacional, mais o valor do ICMS Garantido para melhor análise comparativa dos regimes. O valor total a recolher encontrado pelo regime de tributação Simples Nacional dos períodos apurados é de R\$ 22.398,47 (Vinte e dois mil trezentos e noventa e oito reais e quarenta e sete centavos).

#### **4.2 Cálculo do Lucro Presumido**

No regime de tributação Lucro Presumido o cálculo para obtenção dos impostos abrangidos é diferente dos outros regimes. Por exemplo, no Simples Nacional, as alíquotas dos impostos têm variação conforme o faturamento dos últimos 12 meses, enquanto que no lucro presumido os cálculos são baseados em alíquotas fixas.

Na Tabela 5, é apresentado o cálculo para se obter o valor do ICMS Normal a recolher:

|              | <b>PERIODOI COMPRAS</b> | $7.00\%$ | <b>CRÉDITO</b> | <b>VENDAS</b> | 17,00% | <b>DÉBITO</b> | <b>ICMS</b><br><b>GARANTIDO</b> | <b>ICMS</b><br>À RECOLHER |
|--------------|-------------------------|----------|----------------|---------------|--------|---------------|---------------------------------|---------------------------|
| $j$ ul-08    | 5.797.47                | 7.00%    | 405,82         | 11.308.01     | 17.00% | 1.922,36      | 630.80                          | 885.74                    |
| $ago-08$     | 8.033,86                | 7.00%    | 562,37         | 5.341.20      | 17.00% | 908,00        | 526,18                          | $-180,55$                 |
| set-08       | 4.594.75                | $7,00\%$ | 321,63         | 11.219.50     | 17.00% | 1.907.32      | 1.230,89                        | 354.79                    |
| $out-08$     | 6.722,59                | $7,00\%$ | 470,58         | 19.076,10     | 17.00% | 3.242,94      | 862,48                          | 1.909,88                  |
| $nov-08$     | 8.419,31                | 7.00%    | 589,35         | 7.857.55      | 17.00% | 1.335,78      | 928,78                          | $-182,35$                 |
| $dez-08$     | 12.271,73               | 7,00%    | 859,02         | 9.084,60      | 17.00% | 1.544,38      | 387,54                          | 297,82                    |
| $jan-09$     | 5.385,46                | 7,00%    | 376,98         | 18.672,65     | 17.00% | 3.174,35      | 1.377,10                        | 1.420,27                  |
| $f$ ev-09    | 3.376.50                | 7.00%    | 236,36         | 13.794.15     | 17.00% | 2.345.01      | 975.63                          | 1.133.02                  |
| $mar-09$     | 11.260.41               | $7.00\%$ | 788,23         | 16.241,65     | 17.00% | 2.761.08      | 814.23                          | 1.158,62                  |
| abr-09       | 8.520,00                | $7,00\%$ | 596,40         | 8.180,35      | 17.00% | 1.390,66      | 1.174,51                        | $-380,25$                 |
| mai-09       | 5.543,27                | 7,00%    | 388,03         | 13.034,05     | 17.00% | 2.215,79      | 1.068,37                        | 759,39                    |
| $jun-09$     | 2.961,07                | $7,00\%$ | 207,27         | 5.199,85      | 17,00% | 883,97        | 455,47                          | 221,23                    |
| <b>TOTAL</b> | 82.886.42               | $7.00\%$ | 5.802.05       | 139.009.66    | 17.00% | 23.631.64     | 10.431.98                       | 7.397.61                  |

**TABELA 5 – CÁLCULO DO ICMS NORMAL PARA O LUCRO PRESUMIDO** 

FONTE: dados da pesquisa

No Simples Nacional, o ICMS Normal tem suas alíquotas definidas por tabelas que variam conforme o seu faturamento dos últimos 12 meses. No regime Lucro Presumido para ter o valor do ICMS Normal a recolher, o cálculo é conforme está exposto na Tabela 5. O cálculo ocorre da seguinte forma: as compras de mercadorias para revenda geram créditos (lançados a débito de ICMS a Recuperar) e, as vendas geram débitos (lançados a crédito de ICMS a Recolher que caracteriza uma obrigação). O ICMS Garantido, que é um imposto pago antecipado, é utilizado como crédito.

Na Tabela 5, nas entradas (compras) teve um crédito de 7%, pois são mercadorias compradas de fora do Estado. Já as vendas tiveram um débito de 17%, alíquota interna utilizada no estado do Mato Grosso do Sul.

A Tabela 6 demonstra a forma de cálculo para obter o valor a ser recolhido do INSS patronal, pelo Lucro Presumido:

| <b>PERIODO</b> | <b>SALARIOS</b> | <b>PRO-LABORE</b> | <b>INSS</b> | <b>Terceiros</b> | <b>SAT</b> | <b>INSS</b><br><b>PATRONAL</b> |
|----------------|-----------------|-------------------|-------------|------------------|------------|--------------------------------|
| $j$ ul-08      | 2.790,00        | 3.100,00          | $20,00\%$   | 5,80%            | $1,00\%$   | 1.367,72                       |
| $ago-08$       | 2.790,00        | 3.100,00          | 20,00%      | 5,80%            | $1.00\%$   | 1.367,72                       |
| $set-08$       | 2.790,00        | 3.100,00          | $20,00\%$   | 5,80%            | $1,00\%$   | 1.367,72                       |
| $out-08$       | 2.790,00        | 3.100,00          | $20.00\%$   | 5,80%            | $1.00\%$   | 1.367,72                       |
| $nov-08$       | 2.988,00        | 3.100,00          | $20,00\%$   | 5,80%            | $1,00\%$   | 1.420,78                       |
| $dez-08$       | 2.988,00        | 3.100,00          | 20,00%      | 5,80%            | 1,00%      | 1.420,78                       |
| $jan-09$       | 3.040,60        | 5.000,00          | 20,00%      | 5,80%            | 1,00%      | 1.814,88                       |
| $f$ ev-09      | 3.128,25        | 5.000,00          | 20,00%      | 5,80%            | $1,00\%$   | 1.838,37                       |
| $mar-09$       | 2.988,00        | 5.000,00          | $20,00\%$   | 5,80%            | 1,00%      | 1.800,78                       |
| abr-09         | 3.145,80        | 5.000,00          | $20,00\%$   | 5,80%            | $1,00\%$   | 1.843,07                       |
| $mai-09$       | 3.485,10        | 5.000,00          | 20,00%      | 5,80%            | 1,00%      | 1.934,01                       |
| $jun-09$       | 3.339,00        | 5.000,00          | 20,00%      | 5,80%            | $1,00\%$   | 1.894,85                       |
| <b>TOTAL</b>   | 36.262,75       | 48.600,00         | 20,00%      | 5,80%            | $1,00\%$   | 19.438,42                      |

**TABELA 6 – CÁLCULO DO INSS PATRONAL** 

FONTE: dados da pesquisa

No INSS, para saber o valor devido do INSS Patronal, é utilizado à alíquota de 20% no valor da folha de pagamento total e pró-labore, e apenas sobre a folha de pagamento é utilizado a alíquota de 5,80% para terceiros e 1% para o SAT.

O SAT, tem a sua alíquota determinada conforme o risco de atividade da empresa, sendo determinada através do Código Nacional de atividade Econômica da empresa (CNAE), e pelo CNAE da empresa pesquisada, ela se enquadra no risco leve, equivalente a 1%.

Encontrado o valor do ICMS e do INSS, é necessário fazer o cálculo final de quanto à empresa pagaria se estivesse enquadrada no regime de tributação Lucro Presumido, conforme Tabela 7.

|              |              |                |             | <b>VENDA</b> |          | <b>WENDA e SERVICO</b> |             | <b>VENDA</b>            | <b>FOLHA</b><br><b>SERVICO</b> |          |             |                |                   | agamentos Realizado |
|--------------|--------------|----------------|-------------|--------------|----------|------------------------|-------------|-------------------------|--------------------------------|----------|-------------|----------------|-------------------|---------------------|
| Mês          | <b>VENDA</b> | <b>SERVICO</b> | <b>IRPJ</b> | <b>CSLL</b>  | PIS      | <b>COFINS</b>          | <b>ICMS</b> | <b>ICMS</b>             | <b>INSS</b>                    | IRP.J    | <b>CSLL</b> | <b>ISS</b>     |                   |                     |
|              |              |                | $15\%$      | $9\%$        | $0.65\%$ | $3\%$                  |             | <b>NORMAL GARANTIDO</b> | $20\%$                         | $15\%$   | $9\%$       | 5%             | Mês               | <b>VALOR</b>        |
| $jul-08$     | 11.308,01    | 3.208,74       |             |              | 94,36    | 435,50                 | 885,74      | 630,80                  | 1.367,72                       |          |             | 160,44         | $i$ ul-08         | 3.574,56            |
| ago-08       | 5.341,20     | 9.083,23       |             |              | 93,76    | 432,73                 | $-180,55$   | 526,18                  | 1.367.72                       |          |             | 454.16         | ago-08            | 2.694,00            |
| set-08       | 11.219,50    | 6.114,16       | 334,42      | 300,98       | 112,67   | 520,01                 | 354,79      | 1.230,89                | 1.367,72                       | 883,49   | 530,10      | 305,71         | $\lfloor$ Set-08* | 5.940,78            |
| $out-08$     | 19.076.10    | 1.080.15       |             |              | 131,02   | 604,69                 | .909.88     | 862,48                  | 1.367.72                       |          |             | 54,01          | out-08            | 4.929,79            |
| $nov-08$     | 7.857,55     | 6.600,34       |             |              | 93,98    | 433,74                 | $-182,35$   | 928,78                  | 1.420,78                       |          |             | 330.02         | nov-08            | 3.024,94            |
| $dez-08$     | 9.084,60     | 7.992,20       | 432,22      | 389,00       | 111,00   | 512,30                 | 297,82      | 387,54                  | 1.420,78                       | 752,29   | 451,37      |                | 399,61 Dez-08*    | 5.153,94            |
| jan-09       | 18.672,65    | 940,75         |             |              | 127,49   | 588,40                 | 1.420,27    | 1.377,10                | 1.814,88                       |          |             | 47,04          | ian-09            | 5.375,18            |
| $fev-09$     | 13.794,15    | 1.886,15       |             |              | 101,92   | 470,41                 | 1.133,02    | 975,63                  | 1.838,37                       |          |             | 94,31          | fev-09            | 4.613,66            |
| mar-09       | 16.241.65    | 3.797.45       | 584,50      | 526,05       | 130,25   | 601.17                 | 1.158.62    | 814,23                  | 1.800.78                       | 317.97   | 190.78      |                | 189,87 mar-09*    | 6.314,24            |
| $abr-09$     | 8.180,35     | 10.140.97      |             |              | 119,09   | 549,64                 | $-380,25$   | 1.174,51                | 1.843,07                       |          |             | 507,05         | abr-09            | 3.813,11            |
| mai-09       | 13.034.05    | 8.025,80       |             |              | 136,89   | 631,80                 | 759,39      | 1.068.37                | 1.934.01                       |          |             | 401.29         | mai-09            | 4.931,74            |
| $jun-09$     | 5.199,85     | 11.287.78      | 316.97      | 285,27       | 107,17   | 494,63                 | 221,23      | 455,47                  | 1.894.85                       | 1.413,82 | 848,29      |                | 564.39 Jun-09*    | 6.602,09            |
| <b>TOTAL</b> | 139.009,66   | 70.157.72      | 1.668.12    | 1.501,30     | 1.359,59 | 6.275,02               | 7.397,61    | 10.431.98               | 19.438.42                      | 3.367,57 | 2.020,54    | 3.507,89 TOTAL |                   | 56.968,04           |

**TABELA 7 – IMPOSTOS SOBRE O LUCRO PRESUMIDO** 

\* A soma corresponde ao PIS, COFINS, ICMS NORMAL, ICMS GARANTIDO, INSS, ISS E IRPJ/CSLL Trimestral

FONTE: dados da pesquisa

Tabela 7 demonstra o cálculo do valor total devido pelo regime de tributação Lucro Presumido, mensal e o total dos 12 meses apurados. Existe a necessidade de separar o faturamento de serviços e vendas, por causa do IRPJ e CSLL que tem a alíquota diferenciada para encontrar a base de cálculo. O IRPJ e a CSLL foram calculados trimestralmente, para melhor entendimento, exemplo do cálculo do 1º trimestre de 2008 que abrange o período de jul-08 á set-08:

IRPJ s/ venda: R\$ 27.868,71 x 8%=R\$ 2.229,50x15%= valor a recolher do 1º trimestre venda R\$ 334,42.

IRPJ s/ serviço: R\$ 18.406,13 x 32%=R\$ 5.889,96x15%= valor a recolher do 1º trimestre serviço R\$ 883,49

CSLL s/ venda: R\$ 27.868,71 x 12%=R\$ 3.344,25x9%= valor a recolher do 1º trimestre venda R\$ 300,98

CSLL s/ serviço: R\$ 18.406,13 x 32%= R\$ 5.889,96x9%= valor a recolher do 1º trimestre serviço R\$ 530,10

O valor R\$ 27.868,71 e o total do faturamento de venda do período de jul-08 á set-08, e R\$ 18.406,13 de serviço. O valor a recolher do primeiro trimestre de IRPJ será R\$ 334,42 + R\$ 883,49= R\$ 1.217,91 e a CSLL R\$ 300,98 + R\$ 530,10= R\$ 831,08.

Para obter o valor do PIS, COFINS, ISS, é utilizada sua alíquota correspondente que é de 0,65%, 3% e 5% sucessivamente. Essas alíquotas são aplicadas no valor total do faturamento, de serviços e vendas, não é preciso separar as receitas devido as alíquotas aplicadas ser a mesma, exceto a de ISS que é calculado apenas sobre o faturamento de serviço.

Feito todos os cálculos necessários, se chega ao valor total de R\$ 56.968,04 (Cinqüenta e seis mil novecentos e sessenta e oito reais e quatro centavos) que é o valor a recolher se a empresa estivesse enquadrada no regime de tributação Lucro Presumido.

#### **4.3 Cálculo do Lucro Real**

Para o cálculo no Regime de Tributação Lucro Real, o que diferencia do Lucro Presumido são suas alíquotas de PIS/PASEP, COFINS, IRPJ, CSLL, os demais impostos são calculados da mesma forma, com atenção especial ao IRPJ e a CSLL, que tem as suas alíquotas aplicadas sobre o lucro apurado pela empresa, diferente do Lucro Presumido, que tem uma alíquota de presunção aplicada no faturamento total para obter a base de cálculo. No Lucro Real, a base de cálculo é o lucro apurado, com suas adições e exclusões.

Não apenas a alíquota do PIS/PASEP E COFINS diferencia o cálculo do Lucro Real para o Presumido, também sua forma de cálculo

A Tabela 8. demonstra os valores a serem recolhidos do PIS e COFINS, após a apuração do valor a pagar.

|              |                          |          | <b>A RECUPERAR</b> |               |               |                 |            | <b>A RECOLHER</b> |            | <b>A PAGAR</b> |
|--------------|--------------------------|----------|--------------------|---------------|---------------|-----------------|------------|-------------------|------------|----------------|
|              | PERIODOI COMPRAS ENERGIA |          | <b>PIS</b>         | <b>COFINS</b> | <b>VENDAS</b> | <b>SERVICOS</b> | <b>PIS</b> | <b>COFINS</b>     | <b>PIS</b> | <b>COFINS</b>  |
| $j$ ul-08    | 5.797.47                 | 332,00   | 101,14             | 465,84        | 11.308.01     | 3.208.74        | 239.53     | 1.103,27          | 138,39     | 637,43         |
| $ago-08$     | 8.033,86                 | 311,00   | 137,69             | 634,21        | 5.341,20      | 9.083,23        | 238,00     | 1.096,26          | 100,31     | 462,05         |
| set-08       | 4.594,75                 | 382,00   | 82,12              | 378,23        | 11.219.50     | 6.114,16        | 286.01     | 1.317.36          | 203.89     | 939,13         |
| $out-08$     | 6.722,59                 | 385,00   | 117,28             | 540,18        | 19.076.10     | 1.080,15        | 332,58     | 1.531.88          | 215,30     | 991.70         |
| $nov-08$     | 8.419.31                 | 362,00   | 144,89             | 667,38        | 7.857,55      | 6.600,34        | 238,56     | 1.098,80          | 93,66      | 431,42         |
| $dez-08$     | 12.271,73                | 66.00    | 203,57             | 937,67        | 9.084.60      | 7.992,20        | 281.77     | 1.297.84          | 78.19      | 360.17         |
| jan-09       | 5.385.46                 | 378,00   | 95,10              | 438,02        | 18.672.65     | 940.75          | 323,62     | 1.490.62          | 228.52     | 1.052,60       |
| $fev-09$     | 3.376,50                 | 714,00   | 67,49              | 310,88        | 13.794,15     | 1.886,15        | 258,72     | 1.191.70          | 191,23     | 880,82         |
| $mar-09$     | 11.260,41                | 372,00   | 191,93             | 884,06        | 16.241,65     | 3.797,45        | 330,65     | 1.522,97          | 138.71     | 638,91         |
| abr-09       | 8.520.00                 | 586,00   | 150,25             | 692,06        | 8.180,35      | 10.140.97       | 302.30     | 1.392.42          | 152.05     | 700.36         |
| mai-09       | 5.543,27                 | 522,38   | 100,08             | 460.99        | 13.034.05     | 8.025,80        | 347.49     | 1.600,55          | 247.40     | 1.139,56       |
| $jun-09$     | 2.961.07                 | 440.89   | 56,13              | 258,55        | 5.199,85      | 11.287.78       | 272.05     | 1.253.06          | 215.91     | 994,51         |
| <b>TOTAL</b> | 82.886.42                | 4.851.27 | 1.447.67           | 6.668.06      | 139.009.66    | 70.157.72       | 3.451.26   | 15.896.72         | 2.003.59   | 9.228.66       |

**TABELA 8 – CÁLCULO DO PIS E COFINS A RECOLHER PARA O LUCRO REAL** 

FONTE: dados da pesquisa

Para o cálculo do PIS E COFINS no Lucro Real, as compras de mercadorias para revenda e a Energia Elétrica geram créditos (lançados a débito de PIS/COFINS a Recuperar) e, as vendas geram débitos (lançados a crédito de PIS/COFINS a Recolher que caracteriza uma obrigação).

As alíquotas utilizadas para o cálculo, são de 1,65% para o PIS/PASEP e 7,6% para a COFINS.

A Tabela 9 demonstra o cálculo com os percentuais usado pelo Lucro Real, exceto o cálculo do IRPJ e CSLL, que será apurado depois de encontrado o lucro da empresa.

| Mês          | <b>VENDA</b> | <b>SERVICO</b> | <b>PIS</b> | <b>COFINS</b> | <b>ICMS</b>   | <b>ICMS</b>      | <b>INSS</b> | <b>ISS</b>     | <b>Pagamentos Realizados</b> |              |  |
|--------------|--------------|----------------|------------|---------------|---------------|------------------|-------------|----------------|------------------------------|--------------|--|
|              |              |                | $1.65\%$   | $7.60\%$      | <b>NORMAL</b> | <b>GARANTIDO</b> | $20\%$      | $5\%$          | Mês                          | <b>VALOR</b> |  |
| $j$ ul-08    | 11.308,01    | 3.208.74       | 138,39     | 637,43        | 885,74        | 630,80           | 1.367,72    |                | 160.44 jul-08                | 3.820,52     |  |
| $ago-08$     | 5.341,20     | 9.083,23       | 100,31     | 462,05        | $-180,55$     | 526,18           | 1.367.72    |                | 454,16 ago-08                | 2.729,87     |  |
| set-08       | 11.219,50    | 6.114,16       | 203,89     | 939,13        | 354.79        | 1.230,89         | 1.367,72    |                | 305,71 Set-08*               | 4.509,27     |  |
| $out-08$     | 19.076.10    | 1.080.15       | 215,30     | 991.70        | 1.909.88      | 862,48           | 1.367.72    |                | 54.01 out-08                 | 5.401,09     |  |
| $nov-08$     | 7.857,55     | 6.600,34       | 93,66      | 431,42        | $-182,35$     | 928,78           | 1.420,78    |                | 330,02 nov-08                | 3.022,31     |  |
| $dez-08$     | 9.084.60     | 7.992.20       | 78.19      | 360.17        | 297,82        | 387.54           | 1.420.78    |                | 399.61 Dez-08*               | 2.944,12     |  |
| $jan-09$     | 18.672,65    | 940,75         | 228,52     | 1.052.60      | 1.420,27      | 1.377,10         | 1.814,88    |                | 47,04 jan-09                 | 5.940,41     |  |
| $f$ ev-09    | 13.794.15    | 1.886.15       | 191.23     | 880.82        | 1.133.02      | 975.63           | 1.838.37    |                | $94.31$ fev-09               | 5.113,39     |  |
| mar-09       | 16.241,65    | 3.797.45       | 138.71     | 638.91        | 1.158,62      | 814,23           | 1.800.78    |                | 189.87 Mar-09*               | 4.741,13     |  |
| $abr-09$     | 8.180,35     | 10.140.97      | 152.05     | 700,36        | $-380.25$     | 1.174.51         | 1.843.07    |                | 507.05 abr-09                | 3.996,80     |  |
| mai-09       | 13.034.05    | 8.025.80       | 247,40     | 1.139.56      | 759.39        | 1.068,37         | 1.934.01    |                | 401.29 mai-09                | 5.550,02     |  |
| $jun-09$     | 5.199,85     | 11.287.78      | 215,91     | 994,51        | 221,23        | 455,47           | 1.894.85    |                | 564,39 Jun-09*               | 4.346,37     |  |
| <b>TOTAL</b> | 139.009.66   | 70.157,72      | 2.003.59   | 9.228,66      | 7.397.61      | 10.431.98        | 19.438.42   | 3.507,89 TOTAL |                              | 52.115,29    |  |

**TABELA 9 – IMPOSTOS SOBRE O LUCRO REAL** 

\* A soma corresponde ao PIS, COFINS, ICMS NORMAL, ICMS GARANTIDO, INSS, ISS E IRPJ/CSLL Trimestral FONTE: dados da pesquisa

O cálculo do ICMS, INSS é o mesmo método utilizado no Lucro Presumido conforme demonstrado nas Tabelas 5 e 6.

Para finalizar o cálculo dos impostos sobre o Lucro real, ainda é necessário calcular o valor do IRPJ e da CSLL. Para esse cálculo, será utilizado o Balanço Patrimonial e a Demonstração de Resultado do Exercício da empresa, correspondente ao período de 07/2008 á 06/2009, dividido por trimestre, no total de quatro trimestres.

No ANEXO 3, Quadros 5, 7, 9, referente ao 2º, 3º e 4º trimestre, a empresa nesse período teve prejuízo de (R\$ 2.076,37), (R\$ 13.632,33), (R\$ 1.301,65) sucessivamente, resultado negativo. Quando isso ocorre, não é feito o pagamento desse imposto, o IRPJ e a CSLL é calculada apenas sobre o Lucro do período.

No 1º trimestre, ANEXO 3 Quadro 3, foi encontrado um Lucro antes da CSLL e IRPJ de R\$ 637,89, menos 30% de compensação de prejuízos acumulados, e assim encontra a base de cálculo onde é aplicado o percentual de 15% para o IRPJ e 9% CSLL, ficando assim o valor devido no primeiro trimestre:

IRPJ a Recolher: R\$ 637,89 x 30%= R\$ 446,53 x 15%= R\$ 66,97

CSLL a Recolher: R\$ 637,89 x 30%= R\$ 446,53 x 15%= R\$ 40,18

O valor de R\$ 637,89 é o valor do Lucro do período, R\$ 446,53 é 30% do prejuízo acumulado, 15% alíquota para o cálculo do IRPJ e 9% para a CSLL. R\$ 66,97 é o IRPJ á pagar e R\$ 40,18 CSLL á pagar.

Somando todos os impostos devidos pelo Regime de Tributação Lucro Real, o resultado obtido de tributos a recolher total do período apurado será de R\$ 52.115,29 (cinqüenta e dois mil cento e quinze reais e vinte e nove centavos).

# **4.4 Comparação dos Impostos Recolhidos em cada um dos Regimes Tributários Calculados**

A Tabela 10 apresenta os valores que seriam recolhidos em cada um dos regimes de tributação. Trata-se de um resumo dos valores calculados anteriormente.

**Simples Lucro Lucro Nacional Presumido Real** jul-08 1.512,79 3.574,56 3.820,52 ago-08 1.564,08 2.694,00 2.729,87 set-08 2.346,57 5.940,78 4.509,27 out-08 1.994,62 4.929,79 5.401,09 nov-08 1.900,48 3.024,94 3.022,31 dez-08 1.540,63 5.153,94 2.944,12 jan-09 2.128,42 5.375,18 5.940,41 fev-09 1.628,45 4.613,66 5.113,39 mar-09 1.712.32 6.314.24 4.741.13 abr-09 2.302,39 3.813,11 3.996,80 mai-09 2.197,82 4.931,74 5.550,02 jun-09 1.569,91 6.602,09 4.346,37 TOTAL | 22.398,47 56.968,04 52.115,29 **MÊS Valores para Recolhimento Mensal**

**TABELA 10 – RESUMO DOS VALORES RECOLHIDOS MENSALMENTE EM CADA REGIME DE TRIBUTAÇÃO** 

FONTE: Dados da pesquisa

Na Figura 1, pode-se analisar que o Simples Nacional manteve sua média, teve uma alteração pequena em relação ao aumento e diminuição dos seus impostos, no período de setembro de 2008 foi onde teve o maior índice de recolhimento de impostos, e o menor foi no período de julho de 2008.

No Lucro Presumido teve uma grande variação, o mês de agosto de 2008 foi o mês onde teve o índice de menor recolhimento de impostos, o índice maior está no mês de junho de 2009.

Assim como o Lucro Presumido, o Lucro Real também teve uma grande variação no recolhimento dos seus impostos, sendo o mês de janeiro de 2009, o mês onde teve o maior índice de recolhimento de impostos, já o menor índice foi no período de agosto de 2008.

No período de julho de 2008 e agosto de 2008, foi o período onde a carga tributária foi menor para todos os regimes de tributação, devido ao seu faturamento ter sido baixo nesse período. No Lucro Real e no Presumido, alguns meses tiveram a sua escala bem parecida. Fazendo a análise por trimestre, todos os trimestres o Lucro Presumido teve a sua carga tributária elevada em relação ao Lucro Real, mensalmente, existe meses onde a carga tributária no Lucro Real foi maior, como por exemplo, nos meses de julho, agosto, outubro de 2008 e janeiro, fevereiro, abril, maio de 2009 a carga tributária foi maior no Lucro Real.

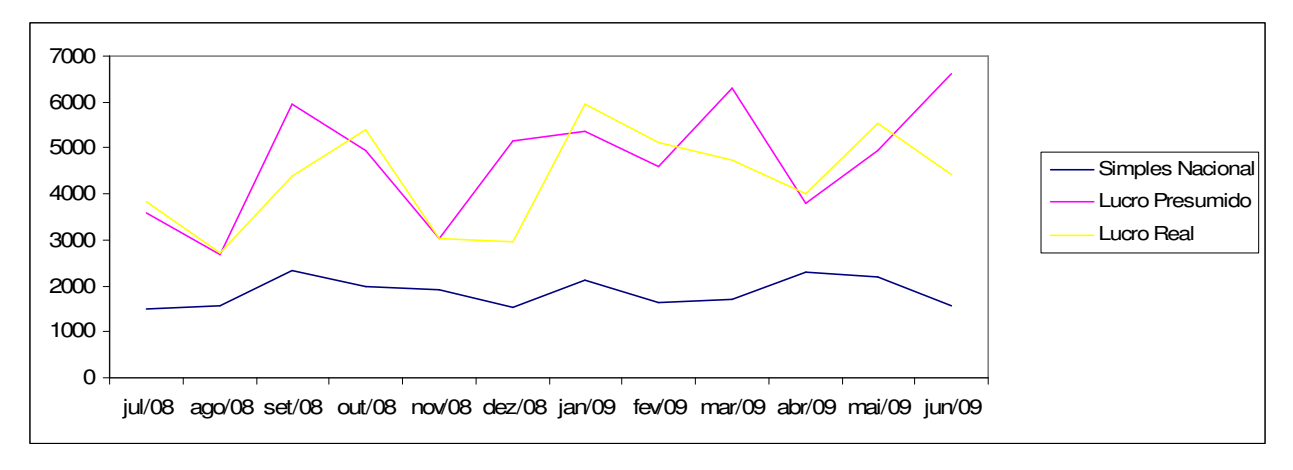

**FIGURA 1 – EXEMPLO DEMONSTRATIVO DOS VALORES RECOLHIDOS MENSALMENTE EM CADA REGIME DE TRIBUTAÇÃO**  FONTE: dados da pesquisa

Os valores pagos no período analisado estão apresentados na Figura 2.Conforme o gráfico demonstra nesse período a menor carga tributária e a do Regime de Tributação Simples Nacional, com um total R\$ 22.398,47 (Vinte e dois mil, trezentos e noventa e oito reais e quarenta e sete centavos). Seguido pelo Lucro Real que teve um total de R\$ 52.115,29 (Cinqüenta e dois mil cento e quinze reais e vinte e nove centavos) e por último a que teve a carga tributária mais elevada ficou com Regime de Tributação Lucro Presumido com um total

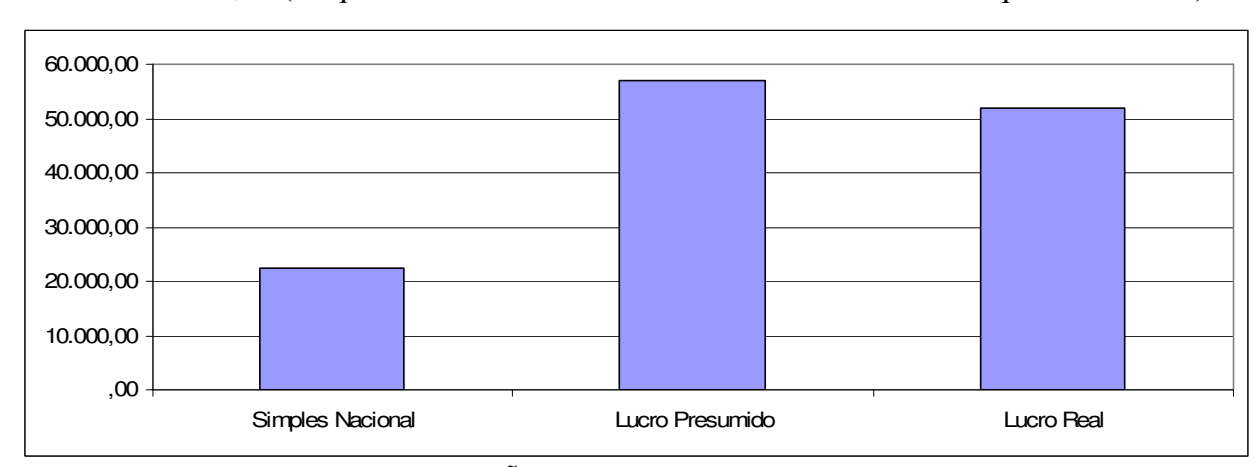

de R\$ R\$ 56.968,04 (cinqüenta e seis mil novecentos e sessenta e oito mil e quatro centavos).

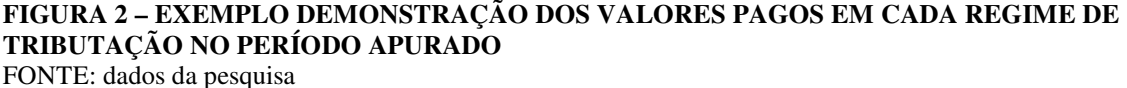

A análise demonstrou que o Regime de Tributação mais favorável a ser utilizada pela empresa estudada do setor de comércio da Cidade de Dourados/MS é o Simples Nacional, com uma diferença considerável de carga tributária em relação aos outros regimes. O Lucro Presumido chega a ter quase três vezes a mais a sua carga tributária, em relação ao Simples Nacional.

Não há duvidas que para uma empresa do setor de comércio, o Simples Nacional e vantajoso, mais é preciso muita atenção, e usar a ferramenta de analise por profissionais competentes, para não tomar decisões equivocadas, pois esses resultados têm variações de resultado conforme o faturamento da empresa, e ramo de atividade.

### **5. CONCLUSÃO**

O objetivo principal deste trabalho foi o de identificar e efetuar os cálculos com base nos atuais regimes tributário (Lucro Real, Lucro Presumido e Simples Nacional), em uma empresa do ramo de comércio da cidade de Dourados/MS. Para que este objetivo fosse alcançado, inicialmente foi realizada pesquisa bibliográfica com base em livros que definam os aspectos tributários, assim como, em sítios da *internet* visando obter a base informacional legal sobre os regimes de tributação. O segundo passo foi aplicar os cálculos, ou seja, estudo de caso direcionado a uma empresa de comércio na cidade de Dourados que, por meio de levantamento de dados, foram obtidas as informações contábeis necessárias para a realização dos cálculos. Por último, foi realizada a análise dos dados de forma descritiva, focando o resultado dos valores a serem recolhidos pela empresa nas modalidades de tributação estudadas.

Estas etapas foram cumpridas, possibilitando a resposta ao questionamento proposto, assim descrito: **o regime denominado "Simples Nacional" é de fato uma vantagem para uma microempresa do ramo de comércio varejista de artigos de papelaria e serviços de reprodução de fotocópias na cidade de Dourados/MS**? Pela análise dos cálculos realizados, o que pode se depreender do que fora exposto, é que o Regime de Tributação mais favorável a empresa é o Simples Nacional, que traz maiores benefícios, no que tange, ao pagamento de impostos com menores tributações, tendo em vista os demais Regimes Tributários analisados (Lucro Real, Lucro Presumido).

A aplicação de analise comparativa entre os regimes tributários possíveis em uma microempresa é uma ferramenta muito importante e fundamental para sobrevivência da empresa. Uma vez realizada a escolha errada do regime a ser adotado pela empresa, sua carga tributária em termos de pagamentos será maior, tendo em vista, os gastos advindos de impostos, podendo trazer prejuízos a empresa.

#### **6. BIBLIOGRAFIA**

BARUFFI, Helder. **Metodologia de Pesquisa: Manual para a elaboração da monografia***.*  3.ed. rev. e atual.Dourados: HBedit, 2002

BEUREN, Ilse Maria. **Trajetória da Construção de um trabalho monográficos em Contabilidade**. *In* Como elaborar trabalhos monográficos em Contabilidade: teoria e prática. BEUREN, Ilse Maria (0rg). 2. ed. – São Paulo : Atlas, 2004.

BRASIL. **Resolução CGSN nº 4**, de 30 de maio de 2007. Dispõe sobre a opção pelo Regime Especial Unificado de Arrecadação de Tributos e Contribuições devidos pelas Microempresas e Empresas de Pequeno Porte (Simples Nacional).<

http://www.receita.fazenda.gov.br/Legislacao/Resolucao/2007/CGSN/Resol04.htm> Acesso em 02 de Set.2009

BRASIL. **Resolução CGSN nº 5,** de 30 de maio de 2007. Dispõe sobre o cálculo e o recolhimento dos impostos e contribuições devidos pelas microempresas e empresas de pequeno porte optantes pelo Regime Especial Unificado de Arrecadação de Tributos e Contribuições (Simples Nacional).<

http://www.receita.fazenda.gov.br/Legislacao/Resolucao/2007/CGSN/Resol05.htm> Acesso em 02 de Set.2009

BRASIL. **Novo Código Civil.** Lei nº10.406, de 10 de Janeiro de 2002. 2.Ed.Brasília: Senado Federal, 2007.

BRASIL. **Lei Complementar nº 123**, de 14 de dezembro de 2006. Institui o Estatuto Nacional da Microempresa e da Empresa de Pequeno Porte. Disponível em: <http://www.receita.fazenda.gov.br/publico/Legislacao/LeisComplementares/2006/LeiCompl ementar1232006Anexo1.doc.> Acesso em 18.ago.2009

BRASIL. **Lei Complementar nº 123**, de 14 de dezembro de 2006. Institui o Estatuto Nacional da Microempresa e da Empresa de Pequeno Porte. Disponível em: <http://www.receita.fazenda.gov.br/publico/Legislacao/LeisComplementares/2006/LeiCompl ementar1232006Anexo3.doc.> Acesso em 19 ago. 2009

BRASIL. **Lei nº 8.981**, de 20 de Janeiro de 1995. Altera a legislação tributária federal e dá outras providências. Diário Oficial da União**,** Brasília, DF, 23 de jan. 1995

BRASIL. **Lei nº 9.249**, de 26 de Dezembro de 1995. Altera a legislação do Imposto sobre a Renda das pessoas Jurídicas, bem como da contribuição social sobre o lucro líquido, e dá outras providências.. Diário Oficial da União**,** Brasília, DF, 27 dez. 1995

BRASIL**. Lei nº 9.718**, de 27 de Novembro de 1998. Altera a legislação tributária federal. Diário Oficial da União**,** Brasília, DF, 28 nov. 1998

BRASIL. **Lei nº 11.930**, de 19 de setembro de 1995. Dispõe sobre o regime especial de apuração e pagamento do imposto denominado ICMS Garantido. **Diário Oficial da União,**  Brasília, DF, 19 de Set. 1995

BRASIL. **Lei nº 8.866**, de 11 de Abril de 1994. Dispõe sobre o depositário infiel de valor pertencente à Fazenda Pública e dá outras providências. Disponível em: <http://www.planalto.gov.br/ccivil/leis/L8866.htm.> Acesso em 12 Out. 2009

DOURADOS/MS. **Lei Complementar nº 71**, de dezembro de 2003.Institui o Código Tributário Municipal de Dourados/MS.

<http://www.dourados.ms.gov.br/LinkClick.aspx?fileticket=YLBwS4wYQIU%3D&tabid=32 8&mid=1812&language=pt-BR>. Acesso em 08 de Set. 2009

FABRETTI, Láudio Camargo. **Prática tributária da micro e pequena empresa.** 3. ed. São Paulo : Atlas, 1999.

FINANCIALWEB. A importância do Planejamento Tributário para as Empresas. Disponível em: <http://tedeschiepadilha.adv.br/?p=1216>. Acesso em 12 Out. 2009.

LONGARAY, André Andrade. BEUREN, Ilse Maria. **Caracterização da pesquisa em contabilidade**. In Como elaborar trabalhos monográficos em Contabilidade: teoria e prática. BEUREN, Ilse Maria (0rg). 2. ed. – São Paulo : Atlas, 2004.

LOPES, Jorge. **O fazer do trabalho científico em ciências sociais aplicadas***.* Recife: Ed. Universitária da UFPE, 2006.

NEVES, Silvério das. VICECONTI, Paulo E. V. **Curso prático de imposto de renda Pessoa Jurídica e tributos conexos**. Ed. 13. – Francisco Morato : Frase, 2009.

OLIVEIRA, Luís Martins de. CHIEREGATO, Renato. PEREZ JURIOR, José Hernandez. GOMES, Marliete Bezerra. **Manual de contabilidade tributária**. – 6. ed. – São Paulo : Atlas, 2007.

RAUPP, Fabiano Maury.. BEUREN, Ilse Maria. **Metodologia da pesquisa aplicável às ciências sociais**. In Como elaborar trabalhos monográficos em Contabilidade: teoria e prática. BEUREN, Ilse Maria (0rg). 2. ed. – São Paulo : Atlas, 2004.

SCHNORR, Paulo Walter (coordenador) [*et al*]. **Escrituração contábil simplificada para micro e pequenas empresas.** – Brasília : Conselho Federal de Contabilidade, 2008.

SIMPLES NACIONAL. **Normas gerais relativas ao tratamento diferenciado e favorecido a ser dispensado a microempresas e empresas de pequeno porte**. São Paulo: Thomson IOB, Suplemento Especial – Textos Legais Anexo à 1ª Semana de Jan.2007

SIMPLES NACIONAL. **Formalização da opção; cálculo e recolhimento de impostos e contribuições devidos**. São Paulo: Thomson IOB, Suplemento Especial – Textos Legais Anexo à 2ª Semana de Jun.2007

### **ANEXO 1**

Da Lei Complementar 123 de 2006.

### **Anexo I Seção I: Receitas decorrentes da revenda de mercadorias não sujeitas à substituição tributária, exceto as receitas decorrentes da revenda de mercadorias para exportação Tabela 1 – Sem substituição tributária**

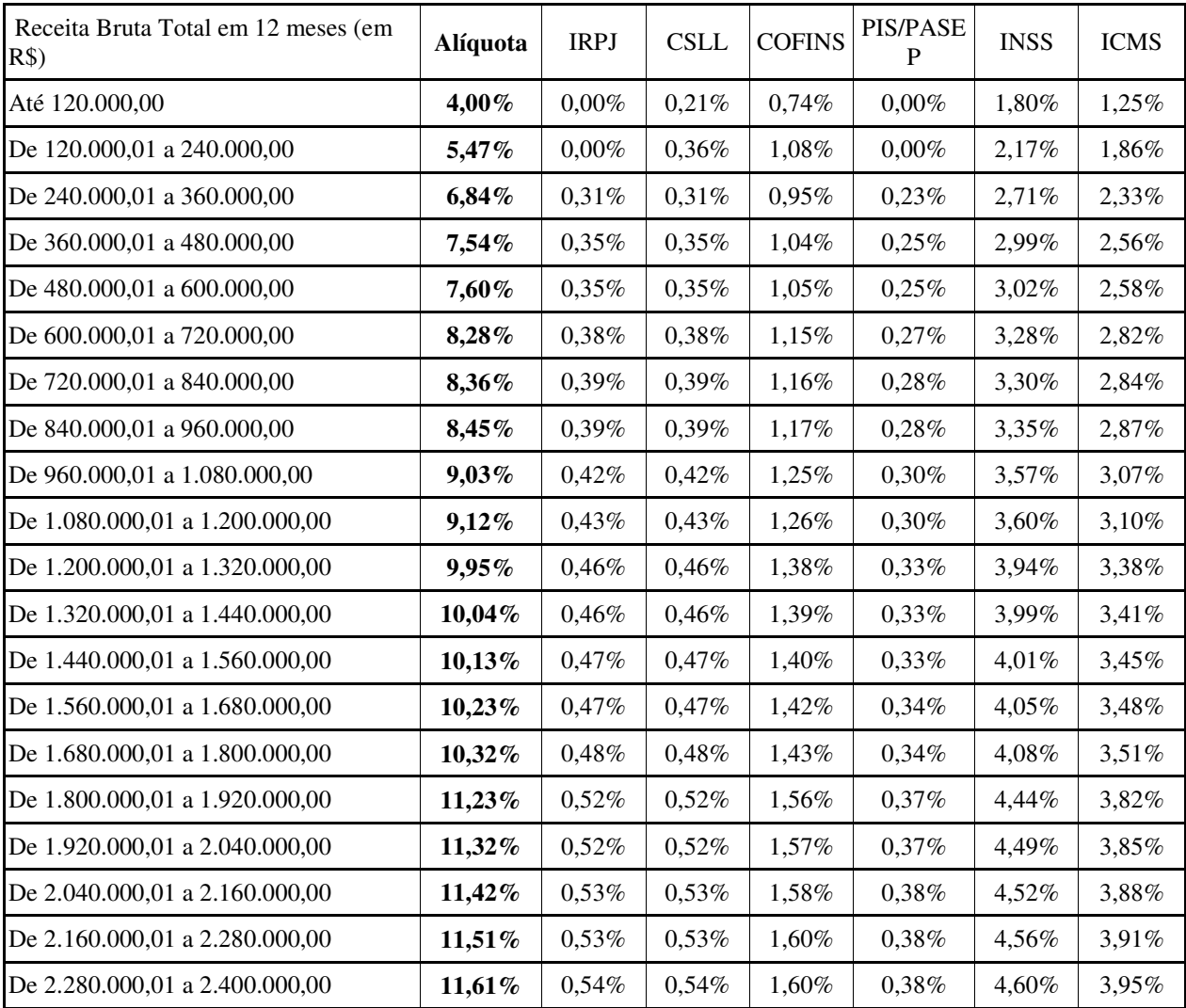

FONTE:http://www.receita.fazenda.gov.br/publico/Legislacao/LeisComplementares/2006/LeiComplementar123 2006Anexo1.doc

#### **ANEXO 2**

Da Lei Complementar 123 de 2006.

#### **Anexo III**

**Seção III – Receitas decorrentes da prestação dos serviços previstos nos incisos I a XII do § 3º do art. 12 da Resolução CGSN nº 3, de 28 de maio de 2007, sem retenção ou substituição tributária, com ISS devido ao próprio Município Tabela 1 – Sem retenção ou substituição tributária, com ISS devido ao próprio Município** 

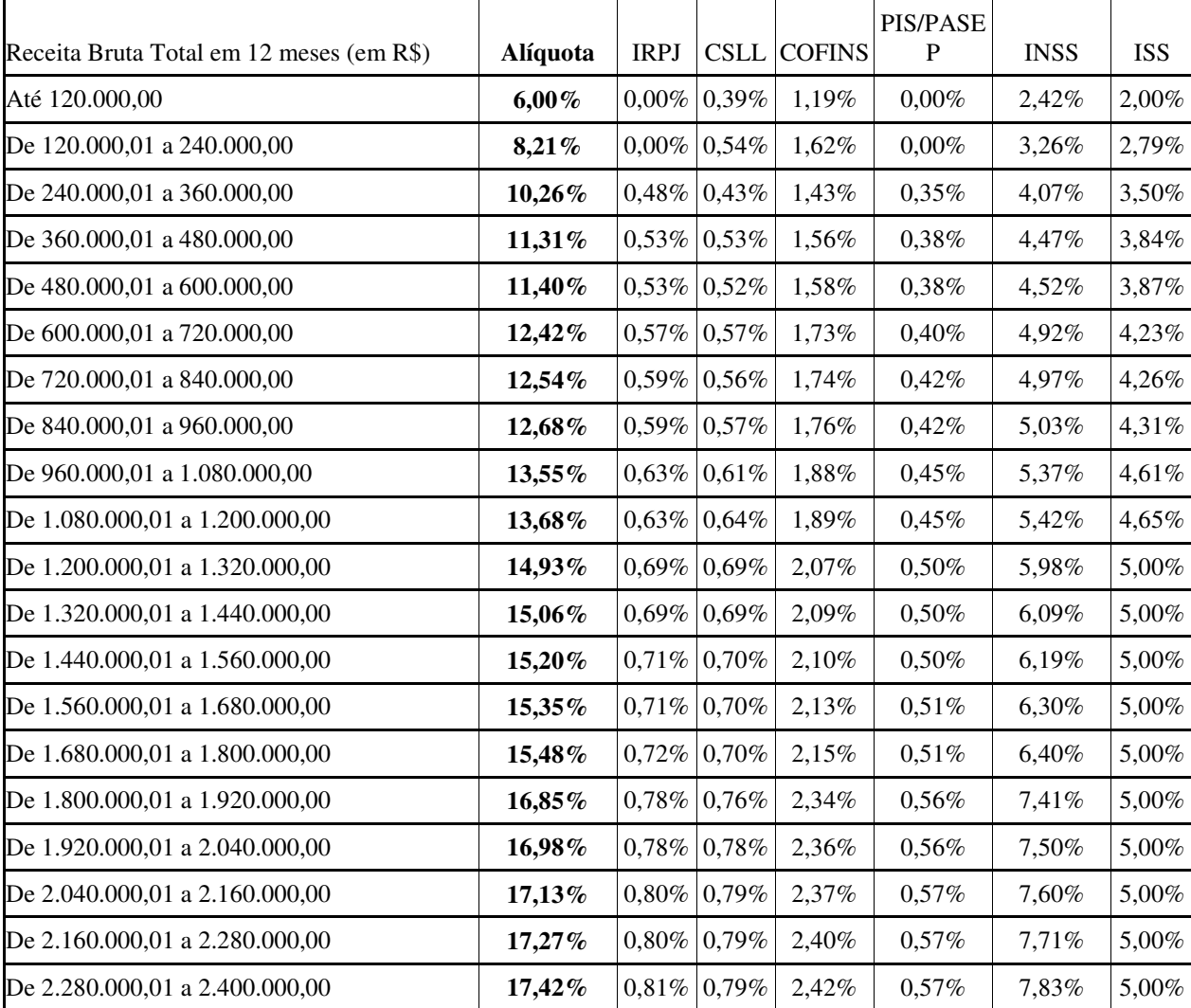

FONTE:http://www.receita.fazenda.gov.br/publico/Legislacao/LeisComplementares/2006/LeiComplementar123 2006Anexo3.doc

### **ANEXO 3**

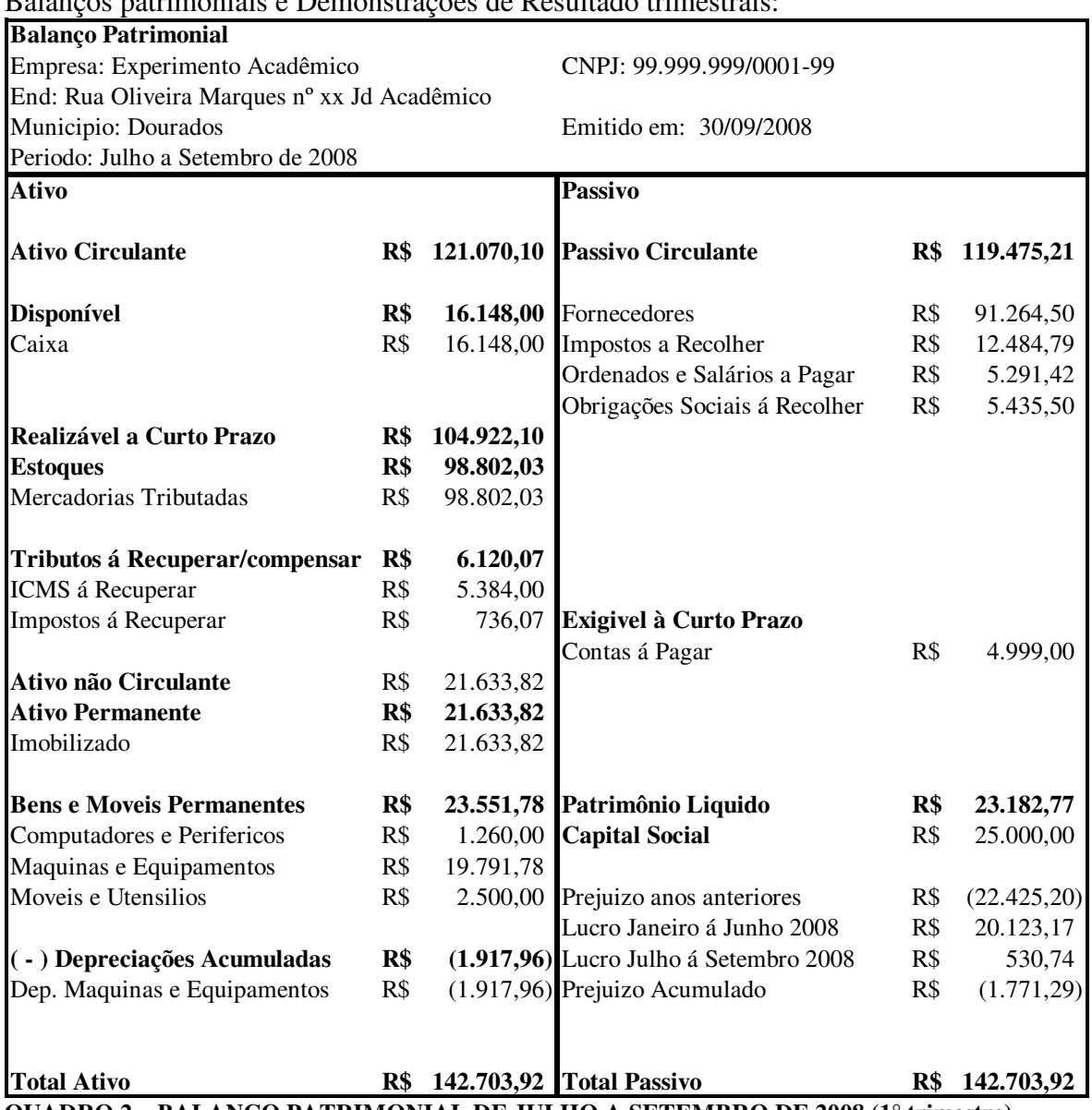

**QUADRO 2 – BALANÇO PATRIMONIAL DE JULHO A SETEMBRO DE 2008 (1° trimestre)**  FONTE: dados da pesquisa

# Balanços patrimoniais e Demonstrações de Resultado trimestrais:

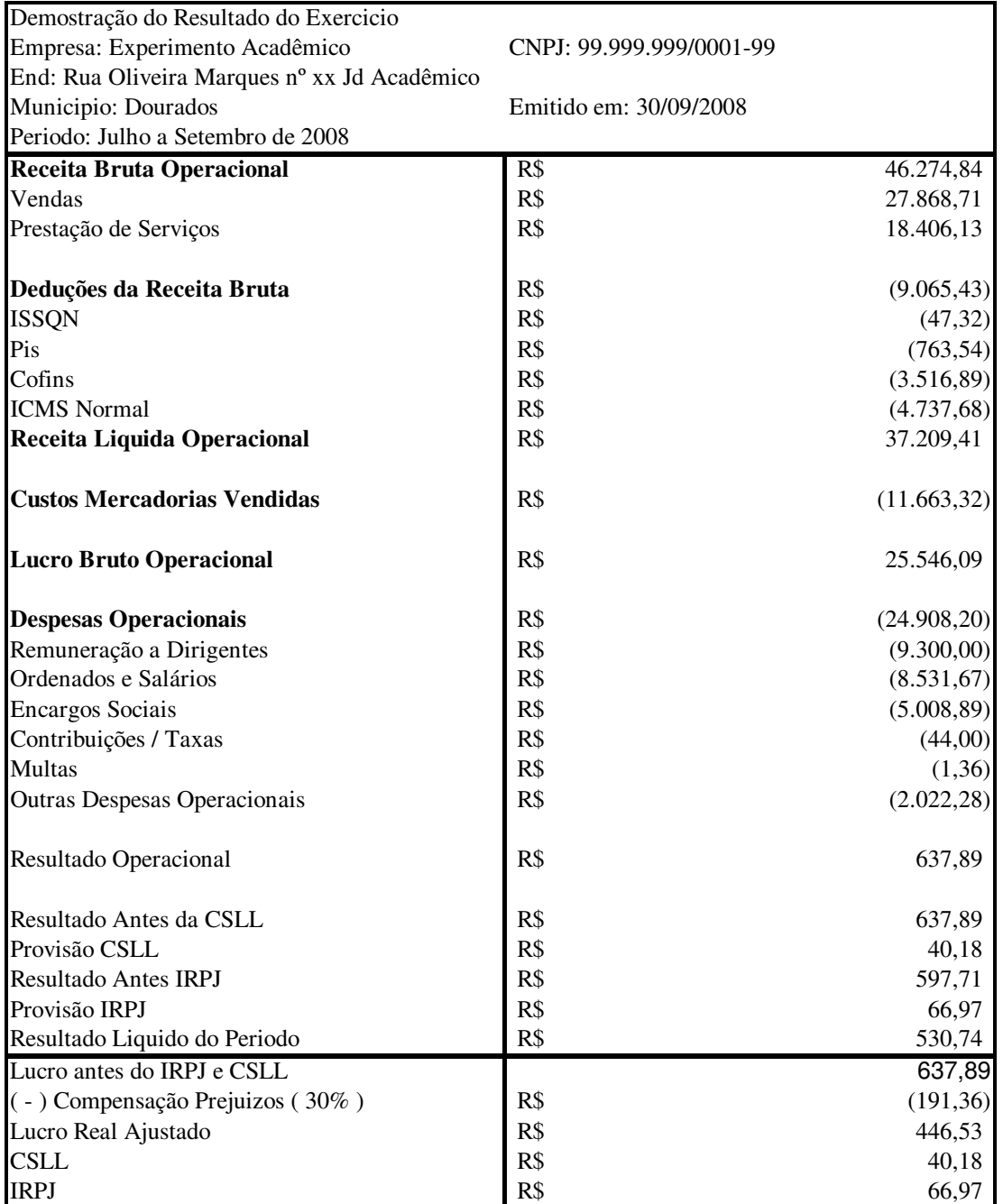

**QUADRO 3 – DEMONSTRAÇÃO DO RESULTADO DO EXERCÍCIO DE JULHO A SETEMBRO DE 2008 (1° trimestre)** 

FONTE: dados da pesquisa

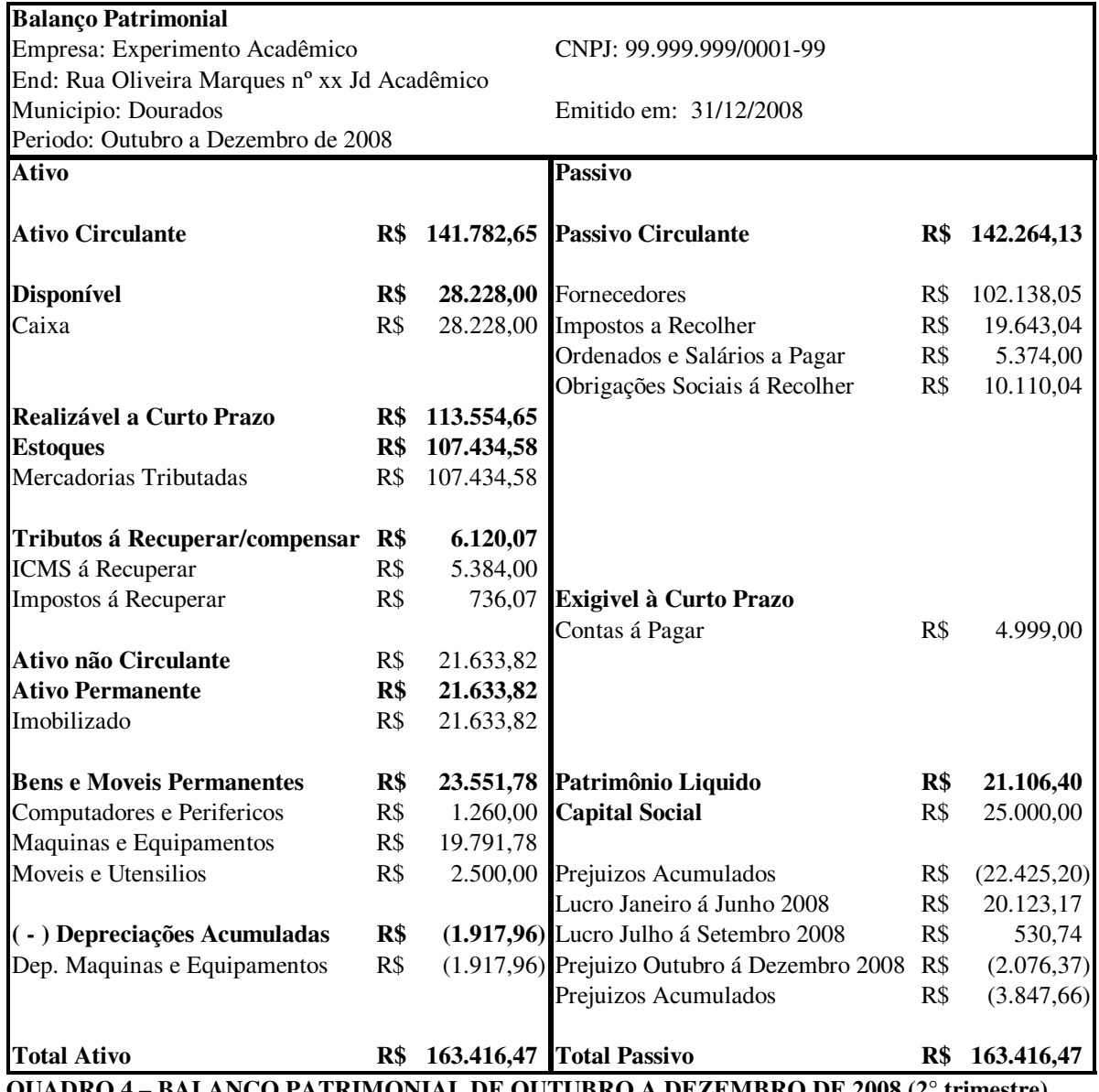

**QUADRO 4 – BALANÇO PATRIMONIAL DE OUTUBRO A DEZEMBRO DE 2008 (2° trimestre)**  FONTE: dados da pesquisa

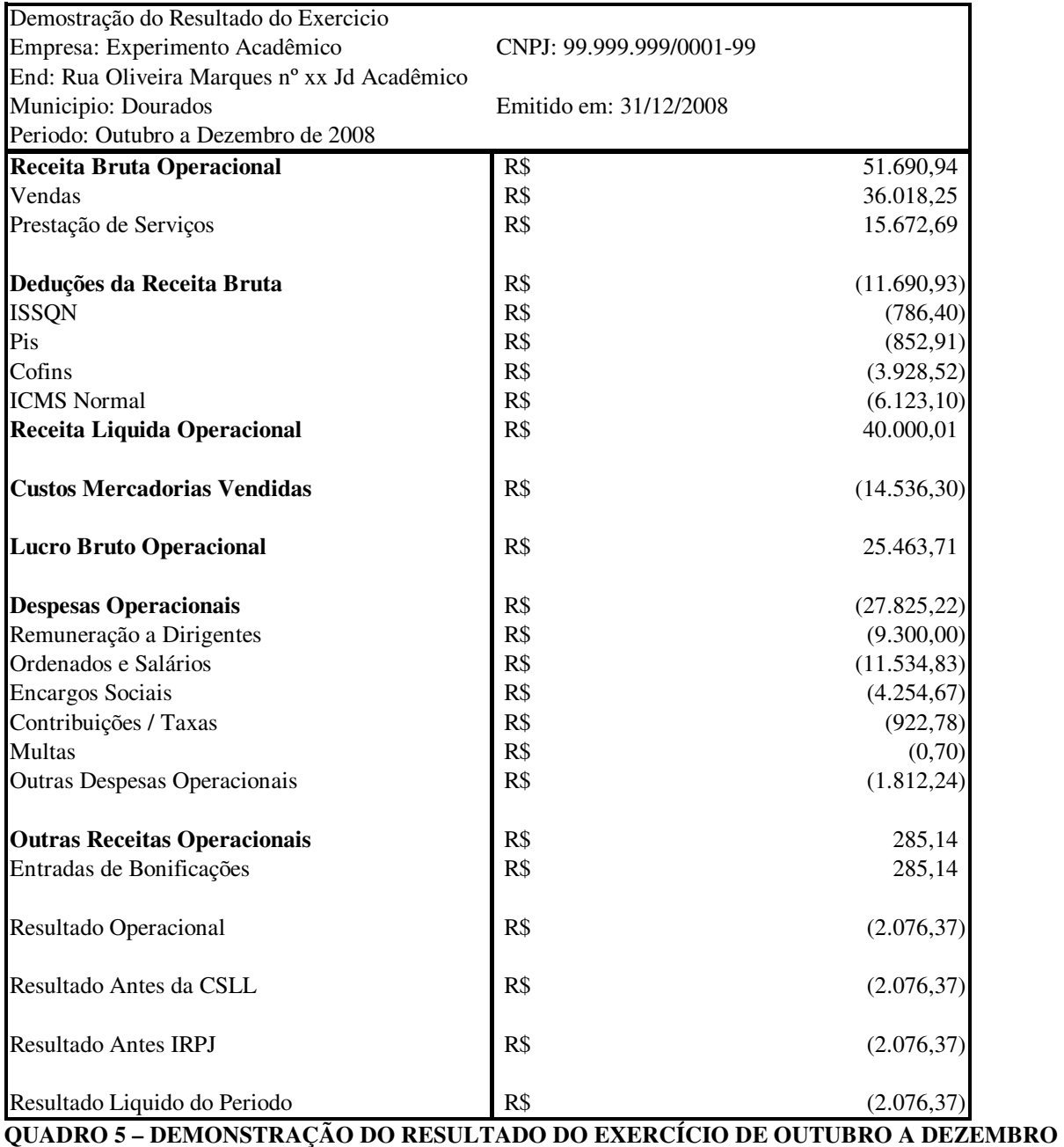

**2008 (2° trimestre)** 

FONTE: dados da pesquisa

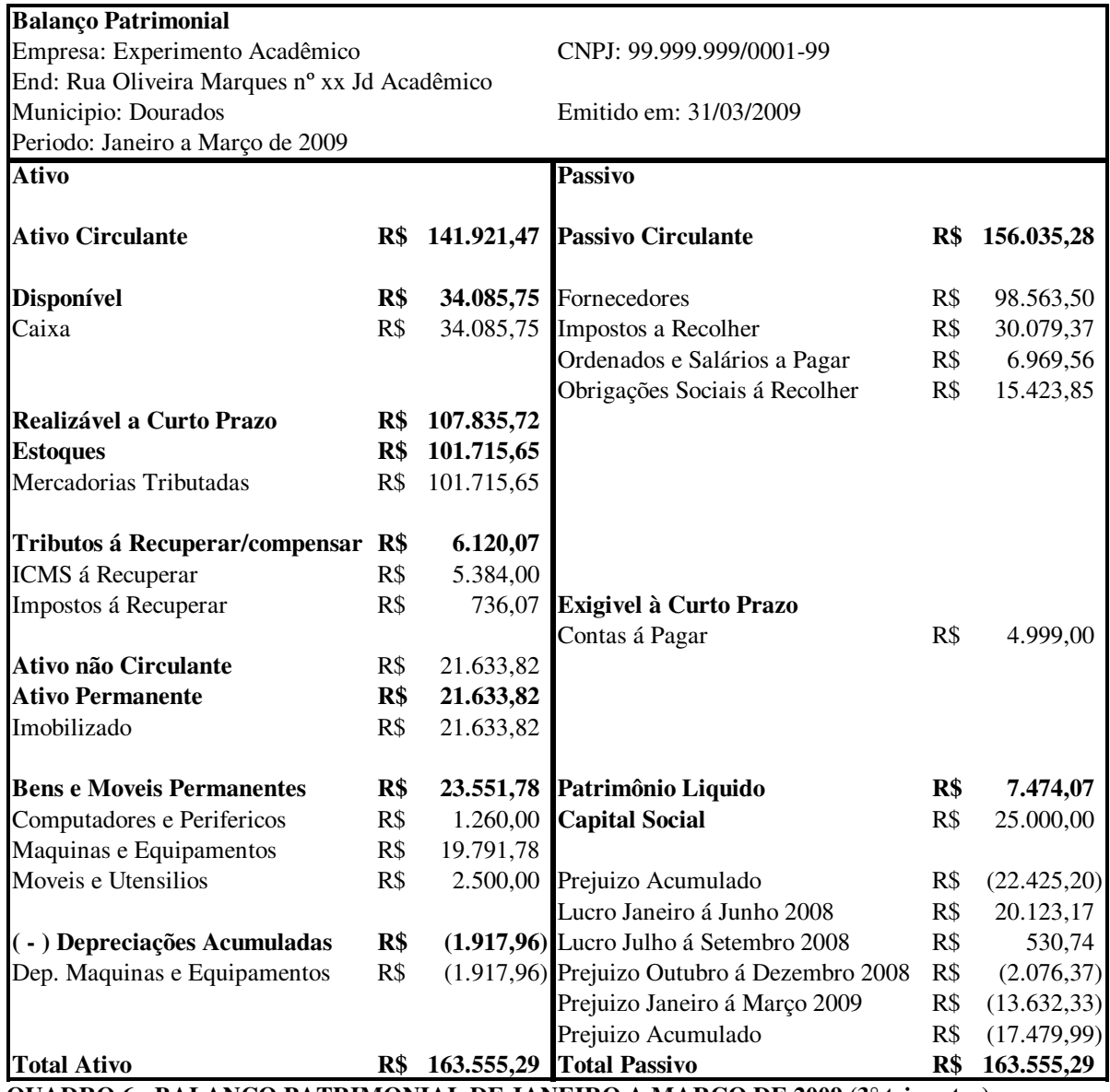

**QUADRO 6 - BALANÇO PATRIMONIAL DE JANEIRO A MARÇO DE 2009 (3° trimestre)**  FONTE: dados da pesquisa

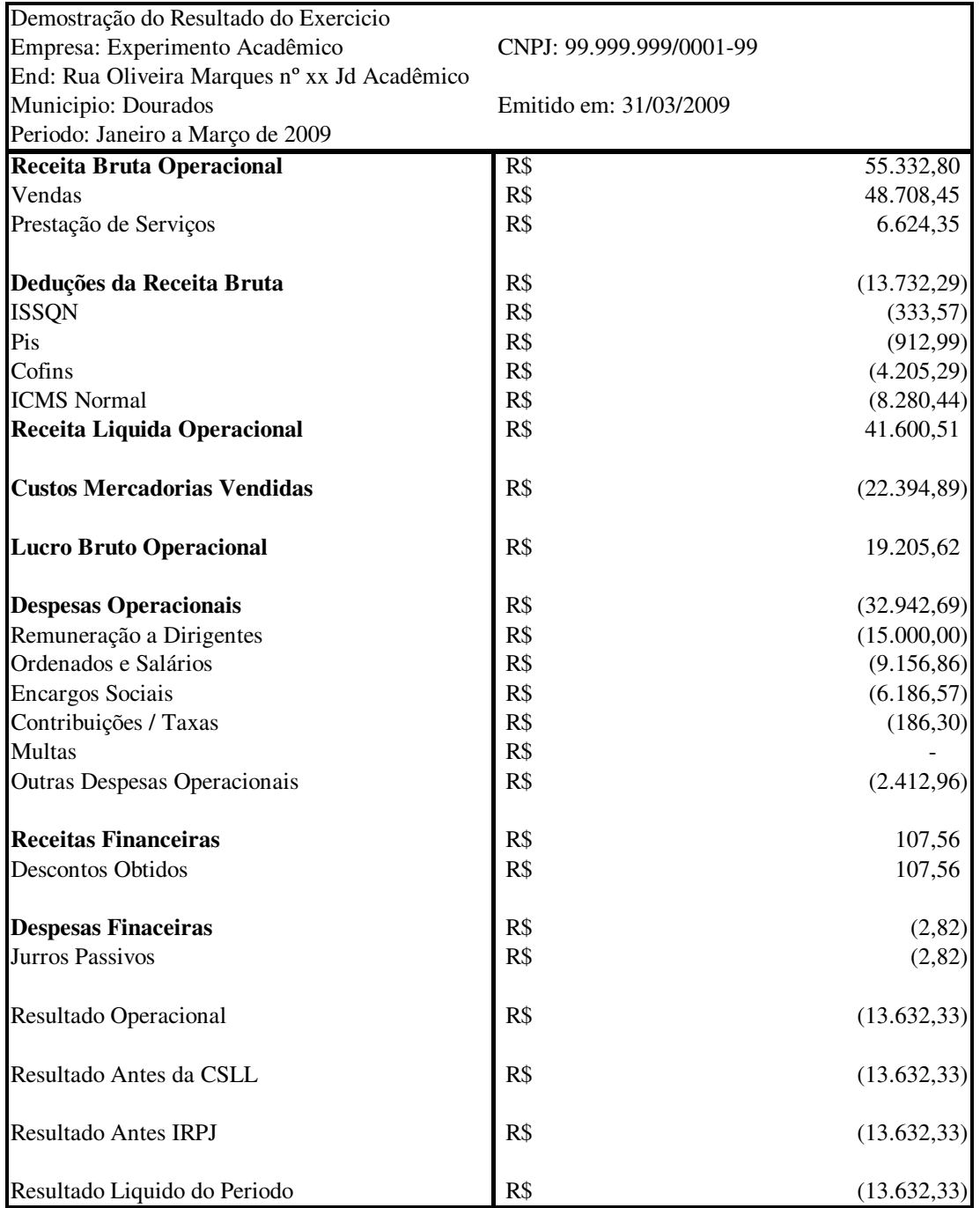

**QUADRO 7 – DEMONSTRAÇÃO DO RESULTADO DO EXERCÍCIO DE JANEIRO A MARÇO DE 2009 (3° trimestre)** 

FONTE: dados da pesquisa

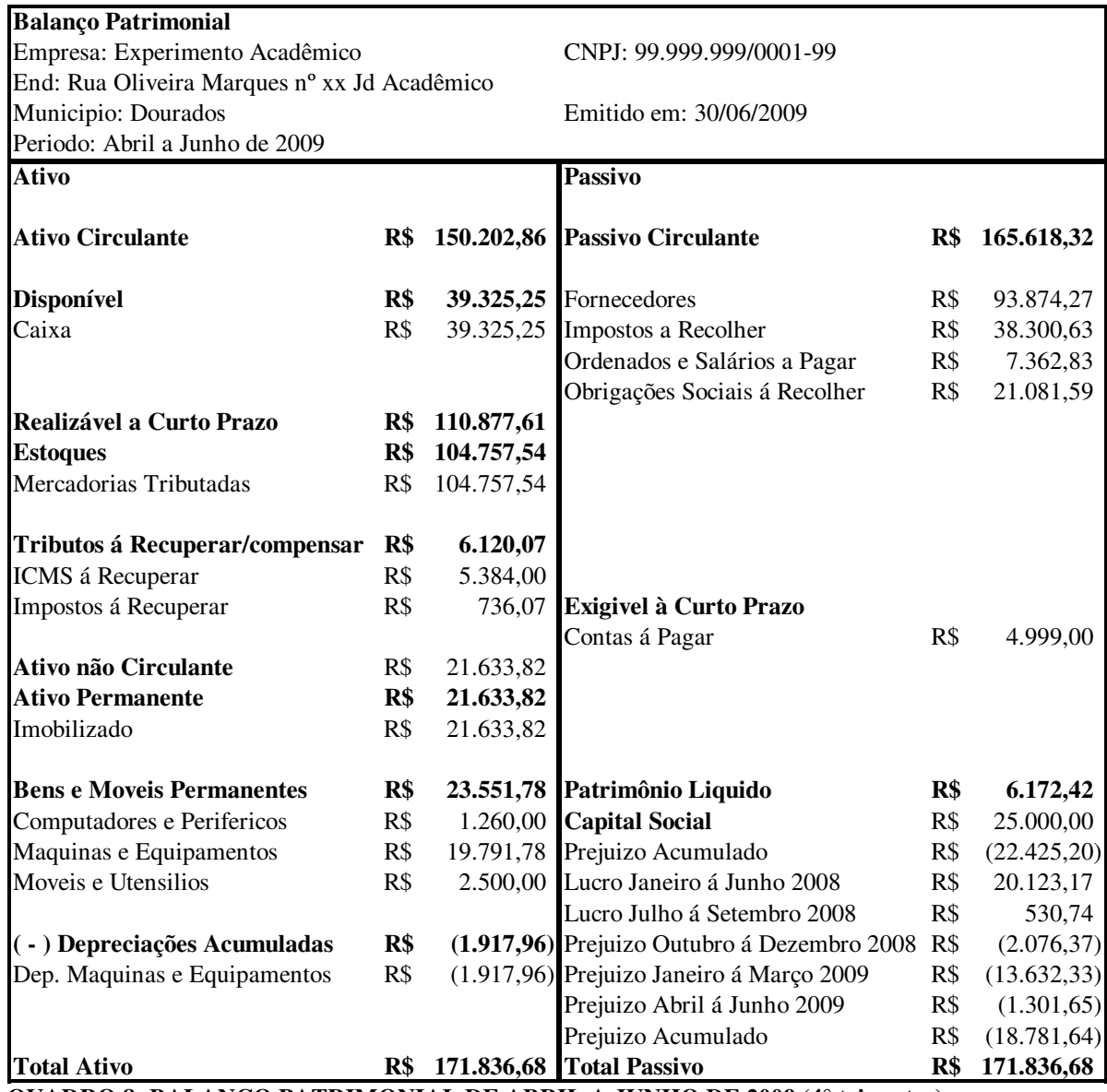

**QUADRO 8- BALANÇO PATRIMONIAL DE ABRIL A JUNHO DE 2009 (4° trimestre)**  FONTE: dados da pesquisa

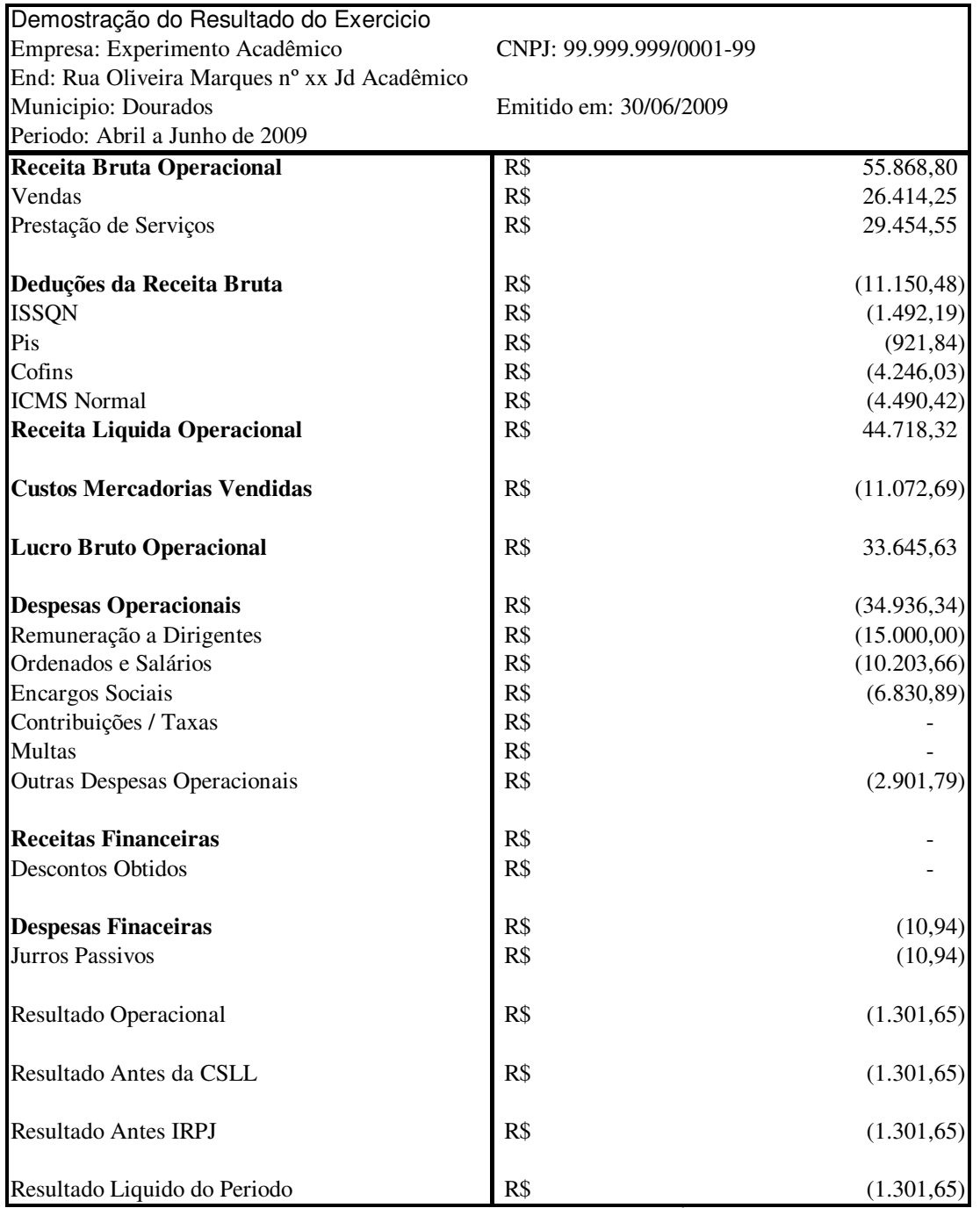

**QUADRO 9 – DEMONSTRAÇÃO DO RESULTADO DO EXERCÍCIO DE ABRIL A JUNHO DE 2009 (4° trimestre)** 

FONTE: dados da pesquisa